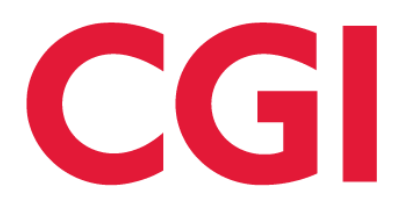

# CGI Signature Service Documentation

Integration Guide 2011.8 Generated: 2021-02-22

Version 2011.8

# **Table of Contents**

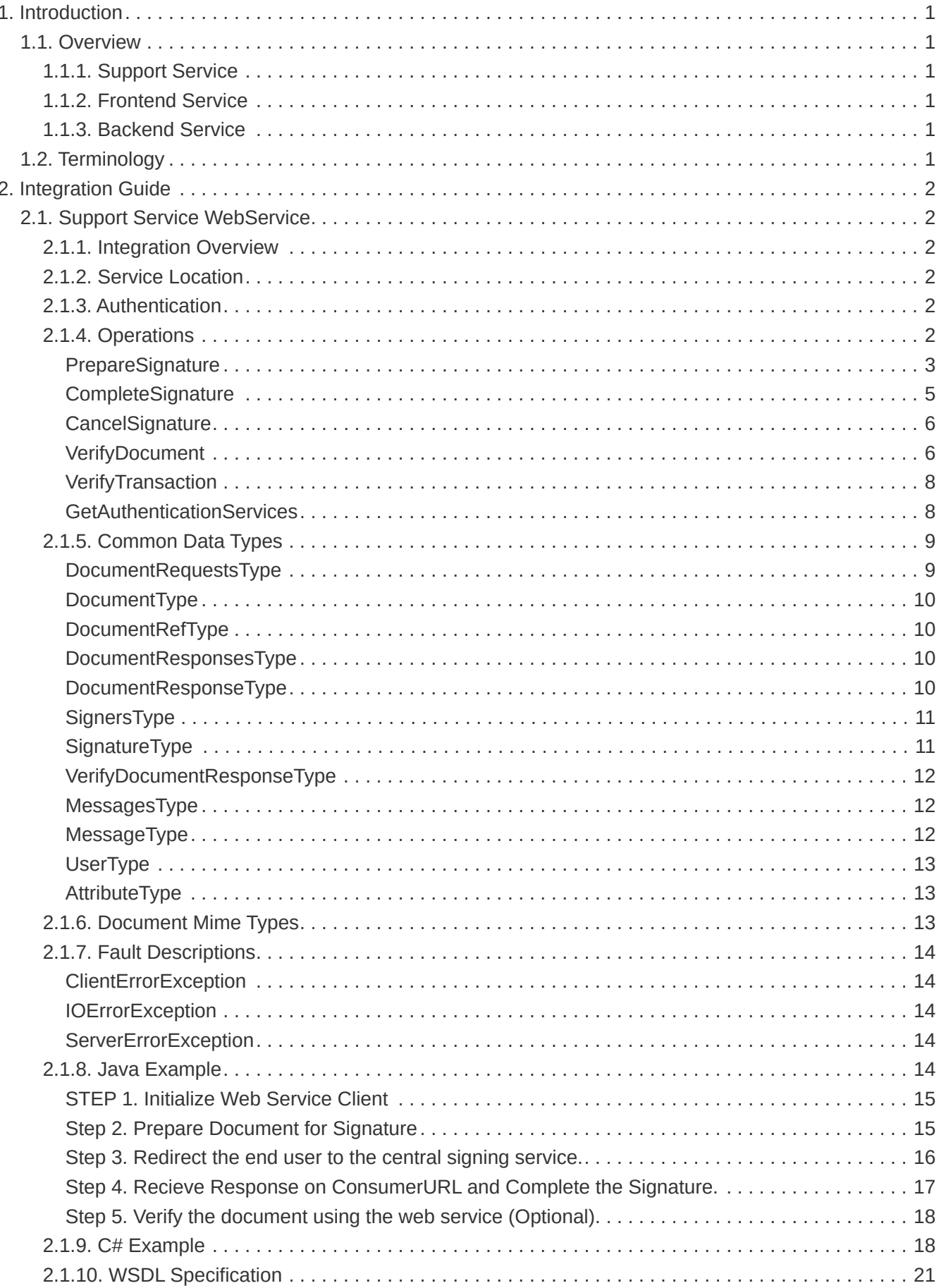

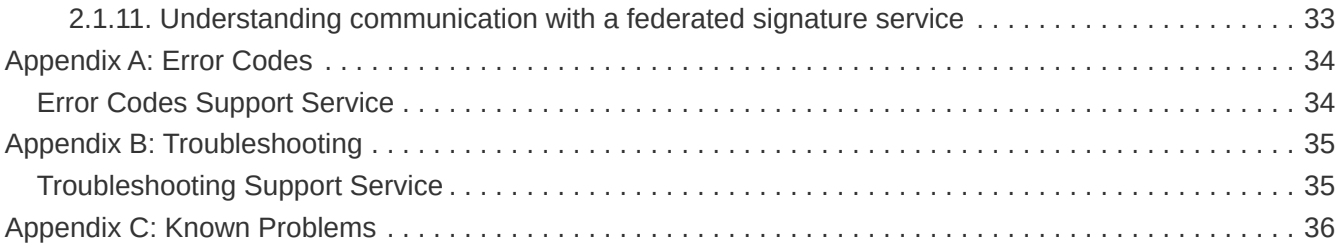

# <span id="page-3-0"></span>**1. Introduction**

## <span id="page-3-1"></span>**1.1. Overview**

This chapter gives an overview of CGI Signature Service and all the components that are involved.

## <span id="page-3-2"></span>**1.1.1. Support Service**

Support Service is the only component that is installed into the customers domain and is responsible for the first step to prepare a signature request from a given document, as well as the last step that involves combining the signed data and the original document into a signed document that is returned to the calling application.

The main reason that the Support Service is installed in the customers domain is that no sensitive data should ever leave their domain. When preparing a signature request the Support Service is creating a cryptographic hash of the document which is included in the data to be signed. The actual document never leaves the customer.

The Support Service does not have any graphical user interface and is not meant to directly interact with end users. Requests are served through a web service API which is typically consumed by the customer web application that the end user is interacting with. In this way the Support Service is transparent to the end user and easily integrates with already existing customer applications, which can then be easily enhanced with signing capabilities.

## <span id="page-3-3"></span>**1.1.2. Frontend Service**

Frontend Service is the Internet facing part of the central service that receives requests generated by the support service through the clients web application and redirects call to selected identify provider and request certificates and signature from the backend service.

### <span id="page-3-4"></span>**1.1.3. Backend Service**

The backend service is run in a protected environment and uses a HSM to generate keys and signatures.

## <span id="page-3-5"></span>**1.2. Terminology**

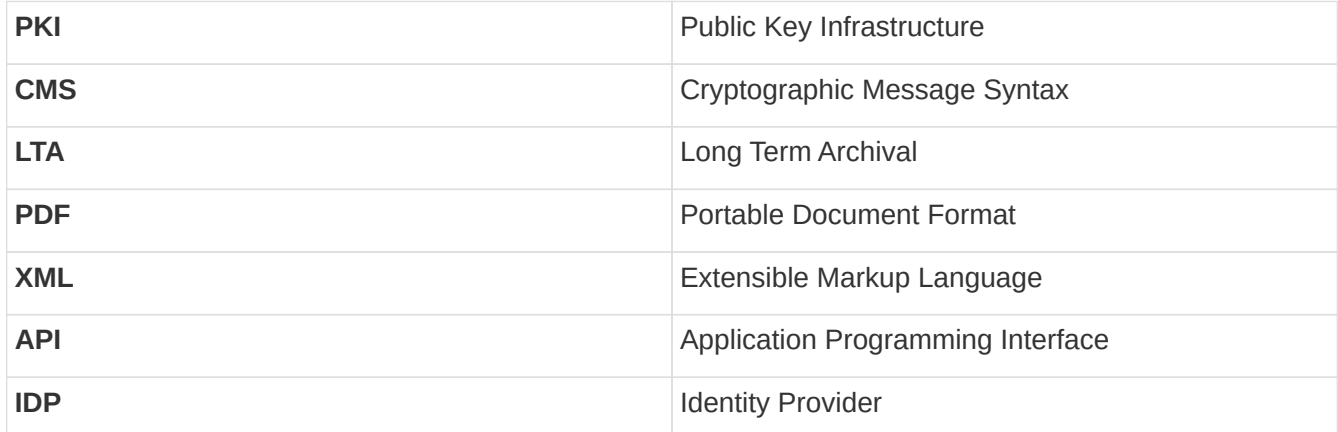

# <span id="page-4-0"></span>**2. Integration Guide**

## <span id="page-4-1"></span>**2.1. Support Service WebService**

This section describes the technical details of the Signature Support Web Service API, and how to use it to implement digital signature workflow in an existing web application.

## <span id="page-4-2"></span>**2.1.1. Integration Overview**

**1. Understand the signature workflow.** Before starting the implementation it is important to get a clear picture of the workflow that is executed when performing digital signatures - following the technical framework specified by Sweden Connect. Take a moment to study the workflow diagram specified in the sub-section *Understanding communication with a federated signature service* in the end of this section.

**2. Get hold of an API authentication certificate**. In order to access the web service a client certificate is required. Contact CGI Signature Service for more details if you should be authorized to access the API. This is referred to as client. jks in the example in step 3 below.

**3. Generate Webservice Client.** When you have access to the web service it is time to generate the web service client from the given WSDL available in the service locations specified below. The following is an example of how to generate the client for Java.

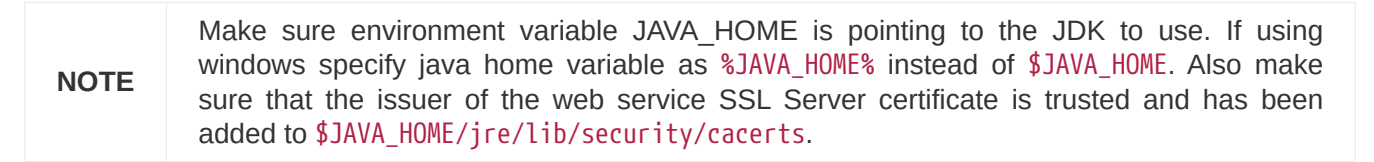

java -classpath \$JAVA\_HOME/lib/tools.jar -Djavax.net.ssl.keyStore=client.jks -Djavax.net.ssl.keyStorePassword=foo123 com.sun.tools.internal.ws.WsImport https://support.v2.st.signatureservice.se/signservicesupport/services/v2/signsupport?wsdl -p se.signatureservice.support.api.v2 -s .

**4. Use the web service client.** You are now ready to add the generated classes to the classpath of your application and to use it to perform operations. Please read the section *Operations* for available operations, and the section *Programming Examples* for concrete examples on how to make web service calls.

## <span id="page-4-3"></span>**2.1.2. Service Location**

https://<support-service>/signservice-support/services/v2/signsupport?wsdl

## <span id="page-4-4"></span>**2.1.3. Authentication**

Authentication is performed using X509 client certificate. Contact CGI Signature Service for more details if you should be authorized to access the API.

## <span id="page-4-5"></span>**2.1.4. Operations**

The following operations exists in the service. Each operation has request and response parameters described as well as faults that might be generated by the call. Description of non-primitive data types can be found in section *Common Data Types*.

#### <span id="page-5-0"></span>**PrepareSignature**

The PrepareSignature call is the first call when signing a document. It prepares a EidSignRequest document that should be sent to central signing service to first authenticate the end user and then perform a signature of a generated cryptographic hash value of the related document.

In the call can either the entire document data be sent or a reference to it (when using an archive) the support service will then compute a cryptographic hash value value of the document for central signing. The hash value contains no sensitive data and can therefore be sent to the central service without any document data leave the organisation.

#### **Request**

The request contains the following parameters:

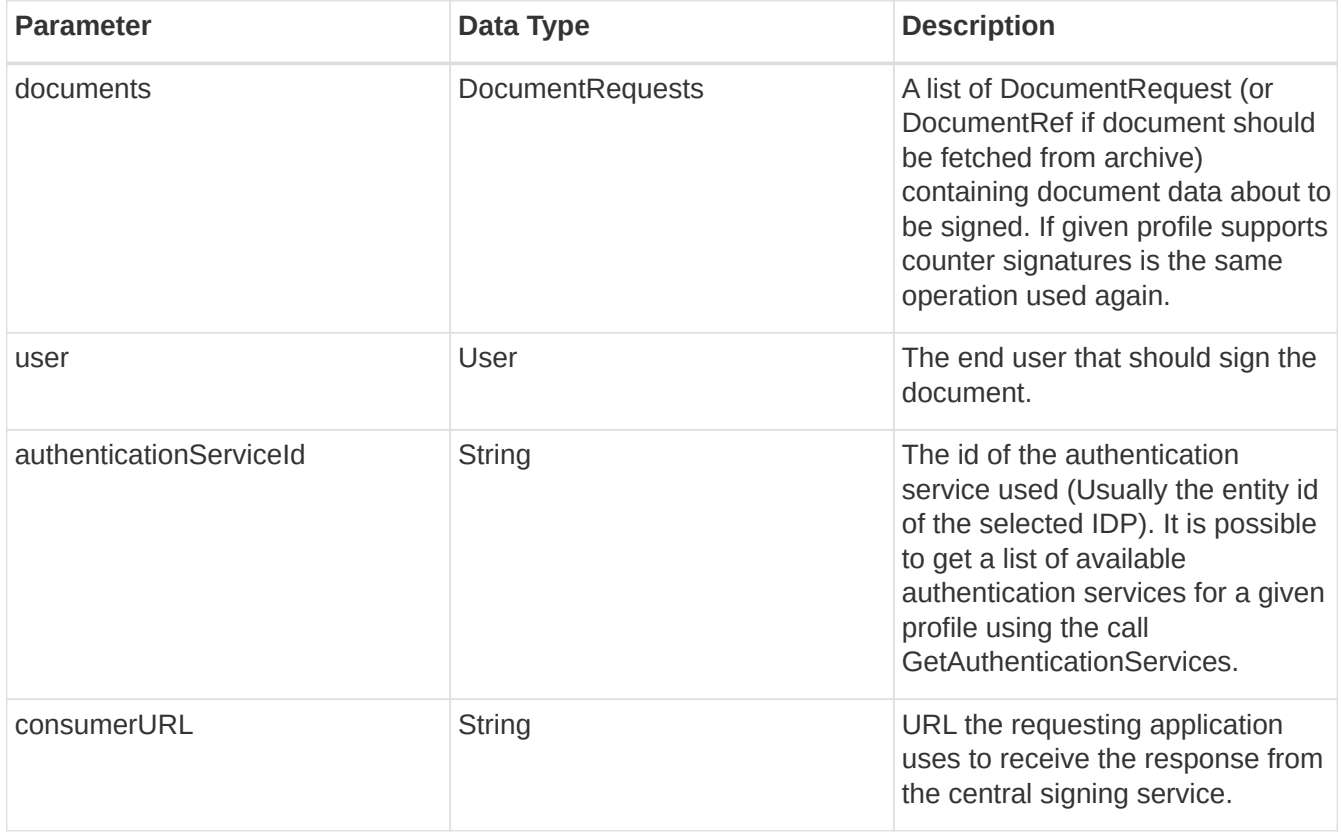

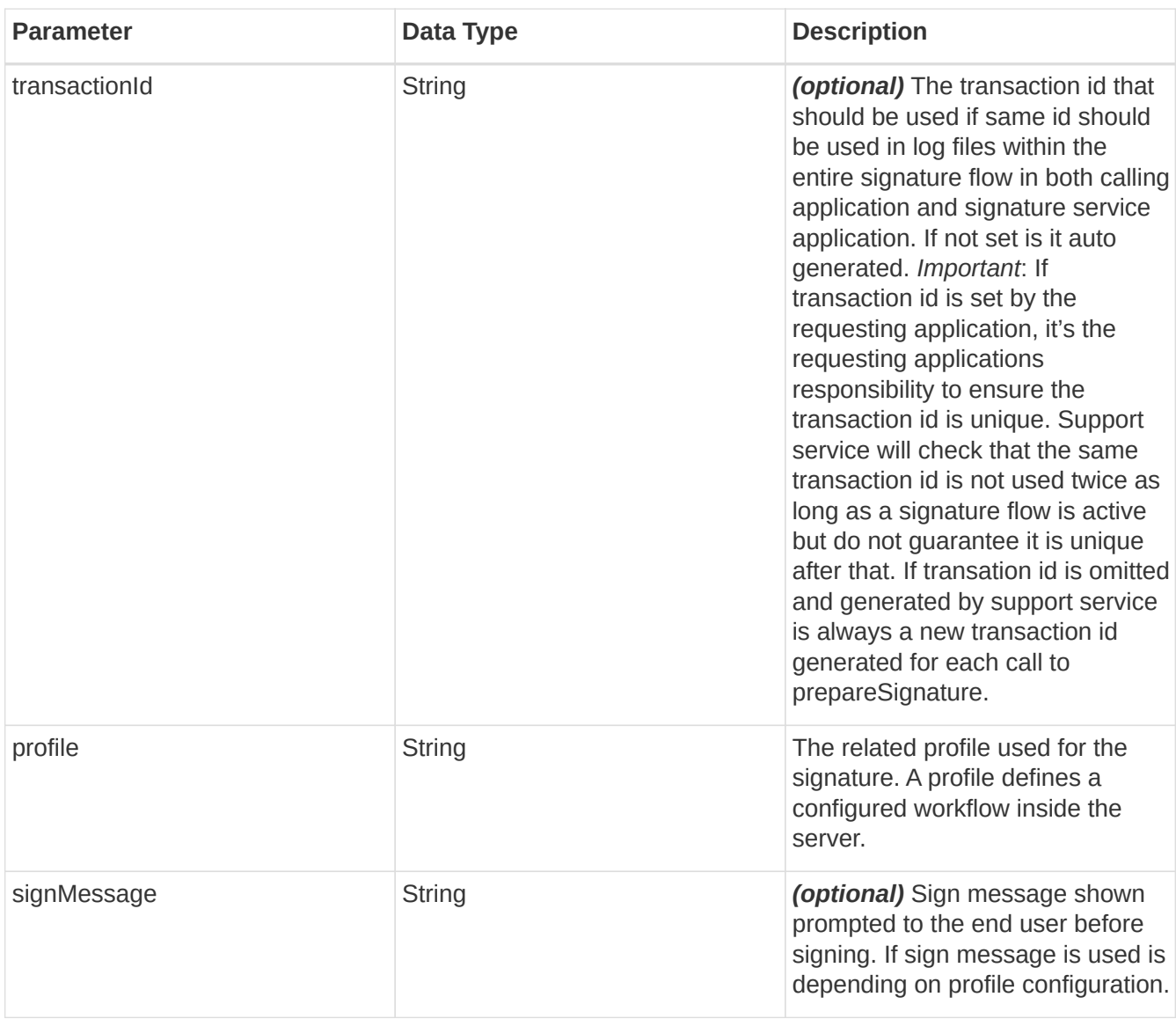

#### **Response**

The response contains the following parameters:

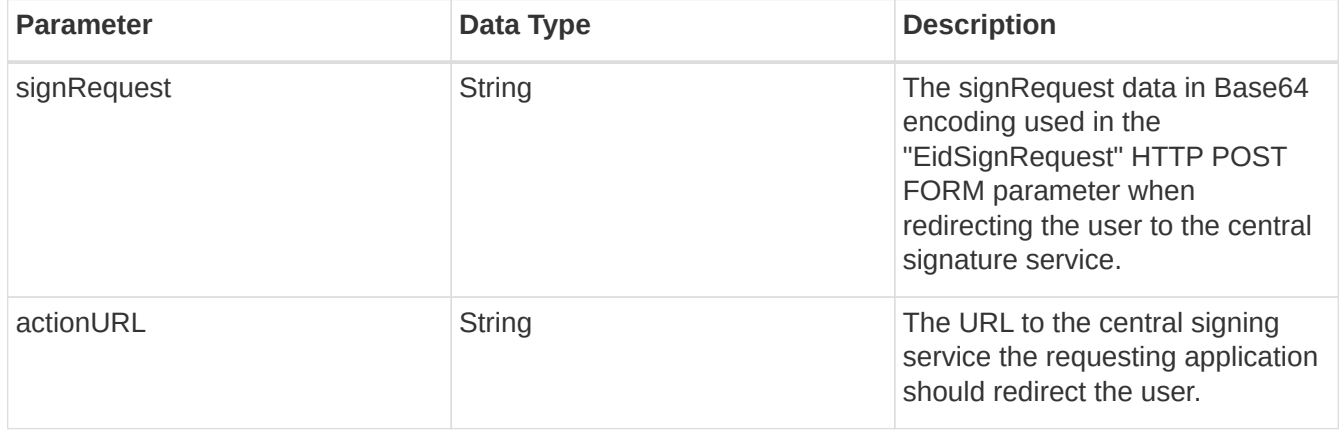

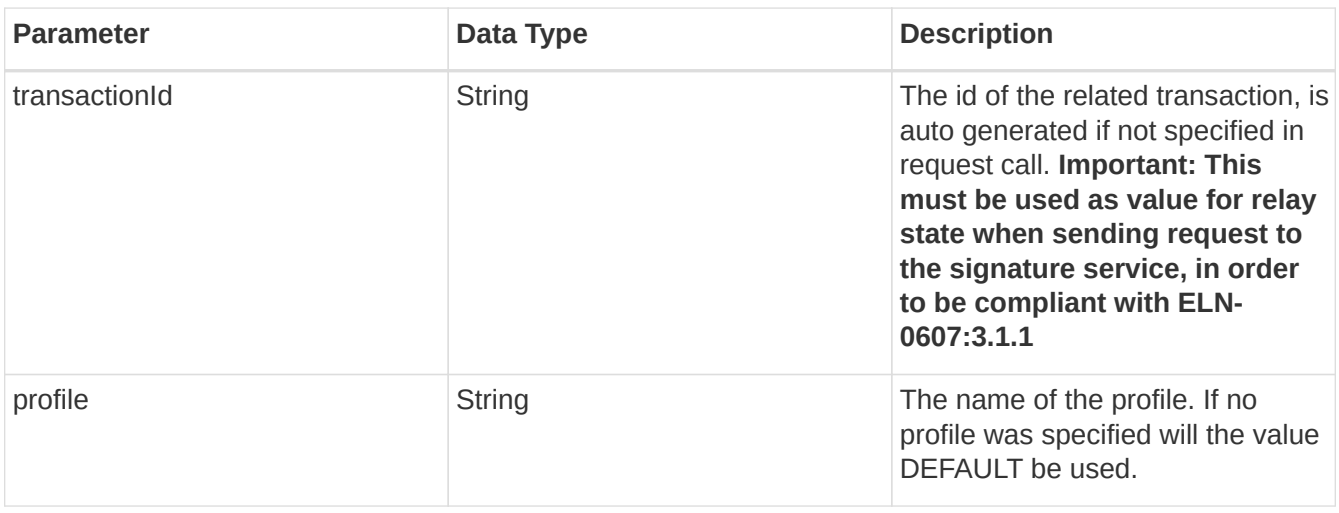

#### **Generated Faults**

The following faults are generated, see section Fault Descriptions for details:

- ClientErrorException
- ServerErrorException
- IOErrorException

#### <span id="page-7-0"></span>**CompleteSignature**

The CompleteSignatureResponse is called after the central signing service returns a EidSignResponse inserting the generated signatures into the document data to generate valid signed documents.

If problems occurred in the central signing service is ClientErrorException or ServerErrorException faults generated depending on the problem.

#### **Request**

The request contains the following parameters:

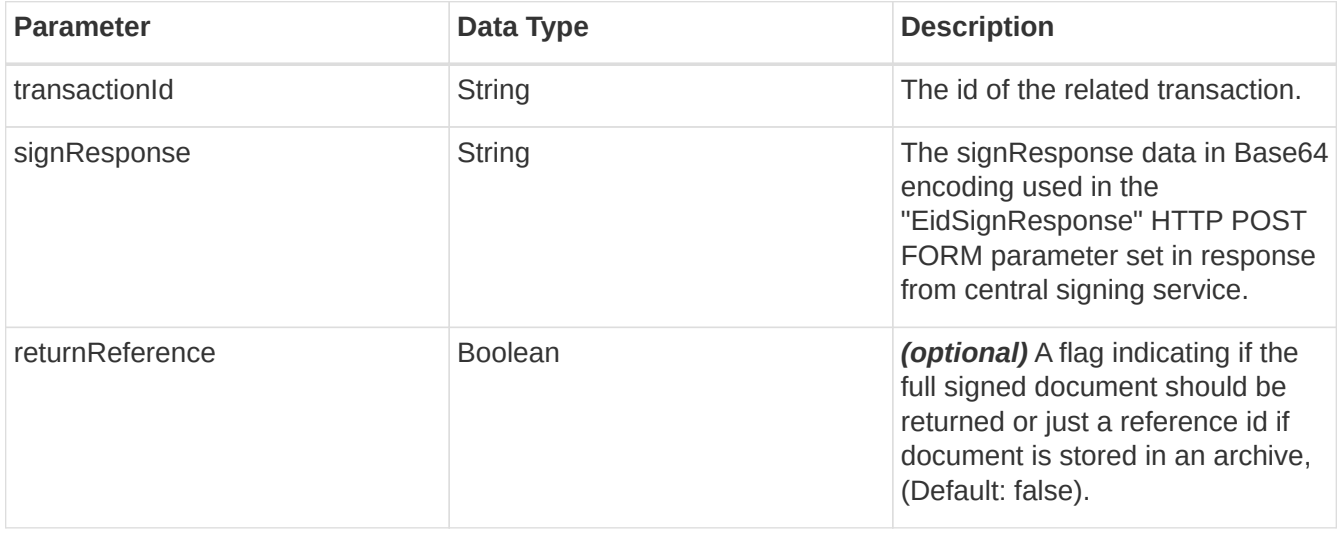

#### **Response**

The response contains the following parameters:

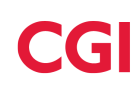

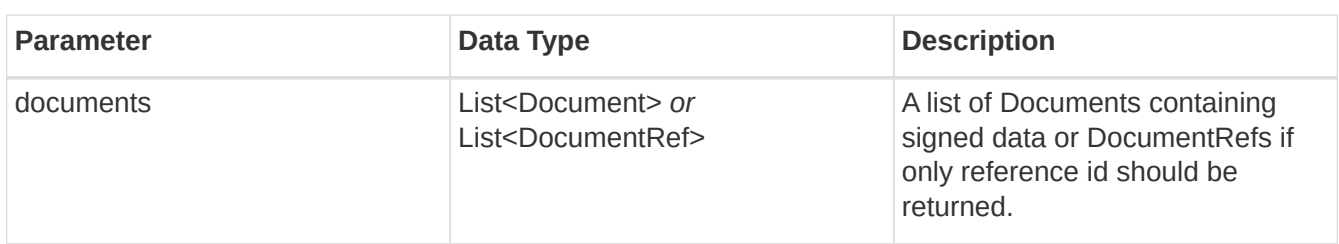

#### **Generated Faults**

The following faults are generated, see section Fault Descriptions for details:

- ClientErrorException
- ServerErrorException
- IOErrorException

#### <span id="page-8-0"></span>**CancelSignature**

The Cancel Signature can be called if the requesting application want to abort a transaction between the PrepareSignature and CompleteSignatureResponse calls. For example due to a timeout or a user logout in requesting application.

#### **Request**

The request contains the following parameters:

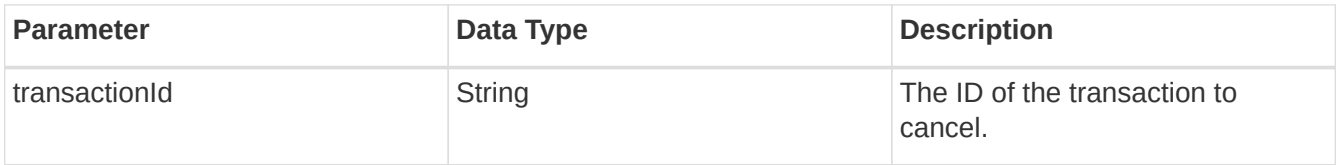

#### **Response**

The response contains no response parameters.

#### **Generated Faults**

The following faults are generated, see section Fault Descriptions for details:

- ClientErrorException
- ServerErrorException
- IOErrorException

#### <span id="page-8-1"></span>**VerifyDocument**

Call to verify that a single signed document is valid according to a specified profile.

#### **Request**

The request contains the following parameters:

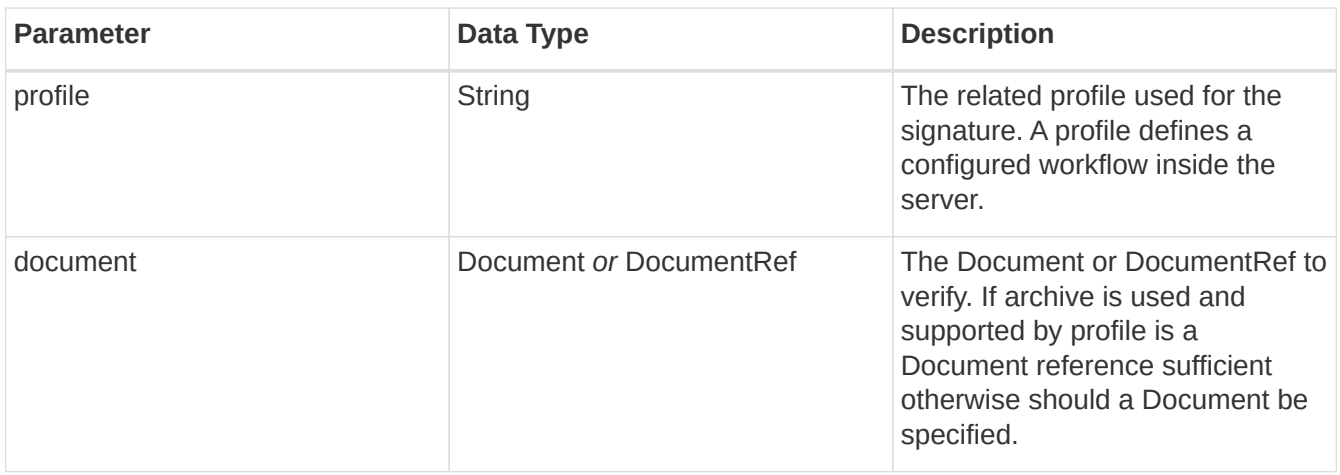

#### **Response**

The response contains the following parameters:

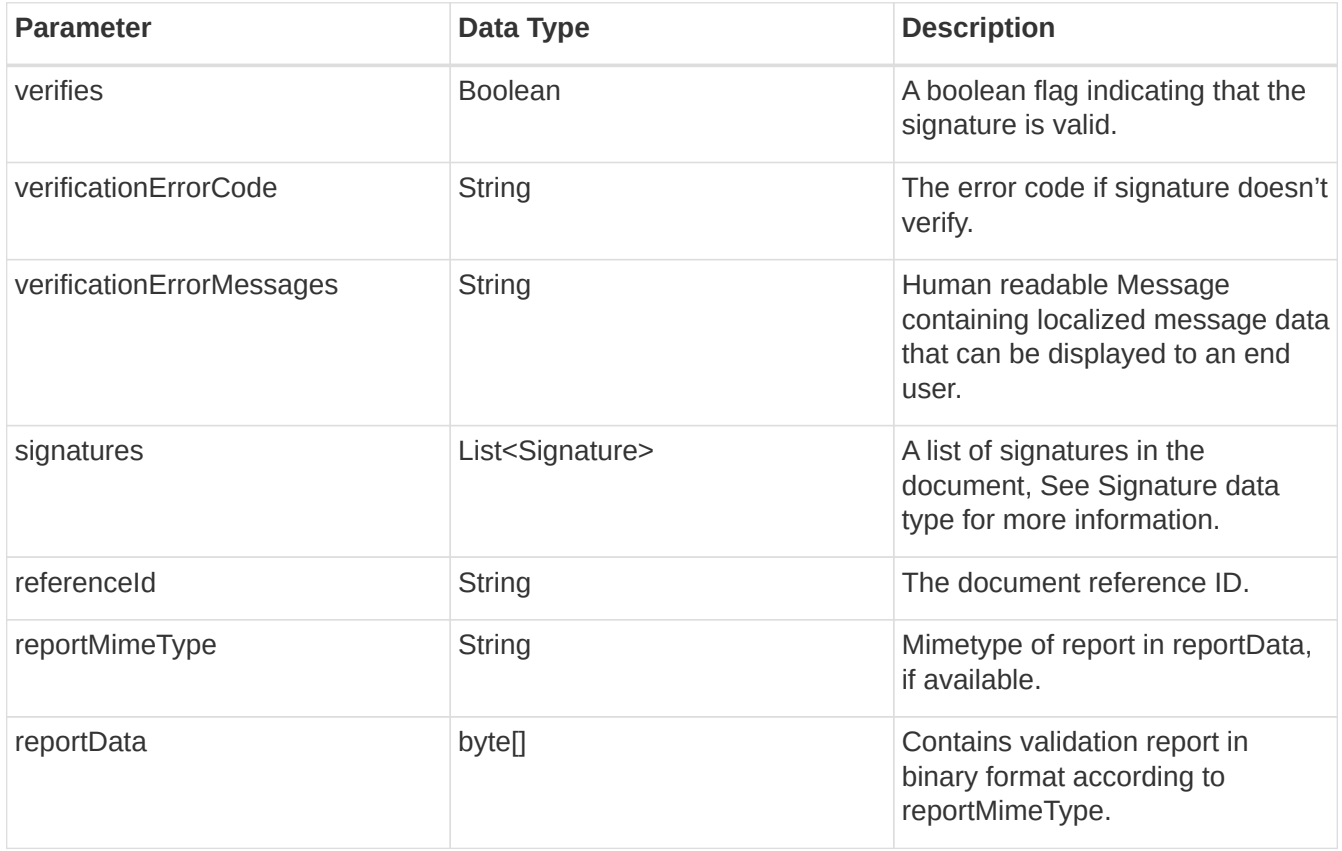

#### **Generated Faults**

The following faults are generated, see section Fault Descriptions for details:

- ClientErrorException
- ServerErrorException
- IOErrorException

#### <span id="page-10-0"></span>**VerifyTransaction**

Call to verify multiple signed documents related to a transaction in a single call.

#### **Request**

The request contains the following parameters:

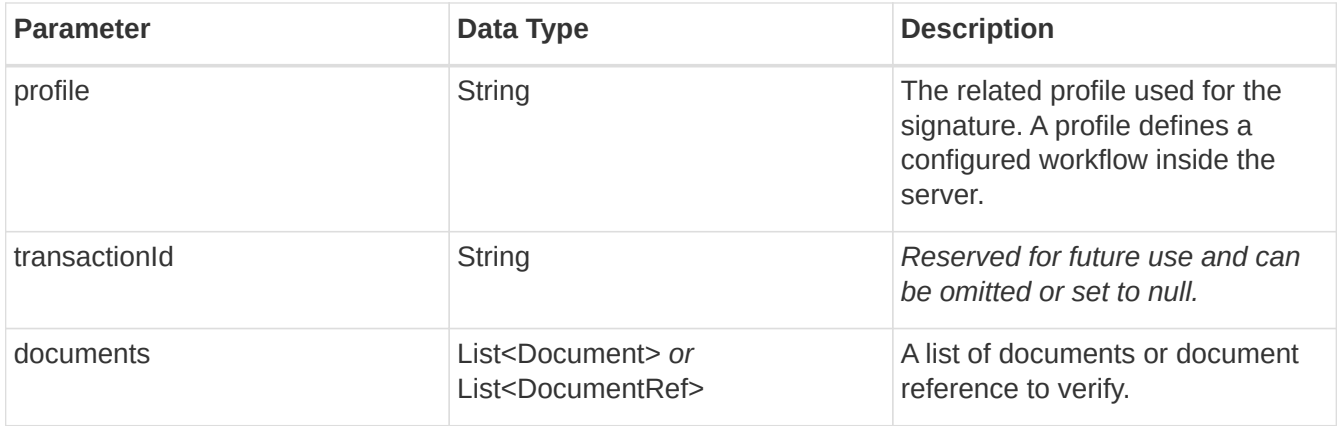

#### **Response**

The response contains the following parameters:

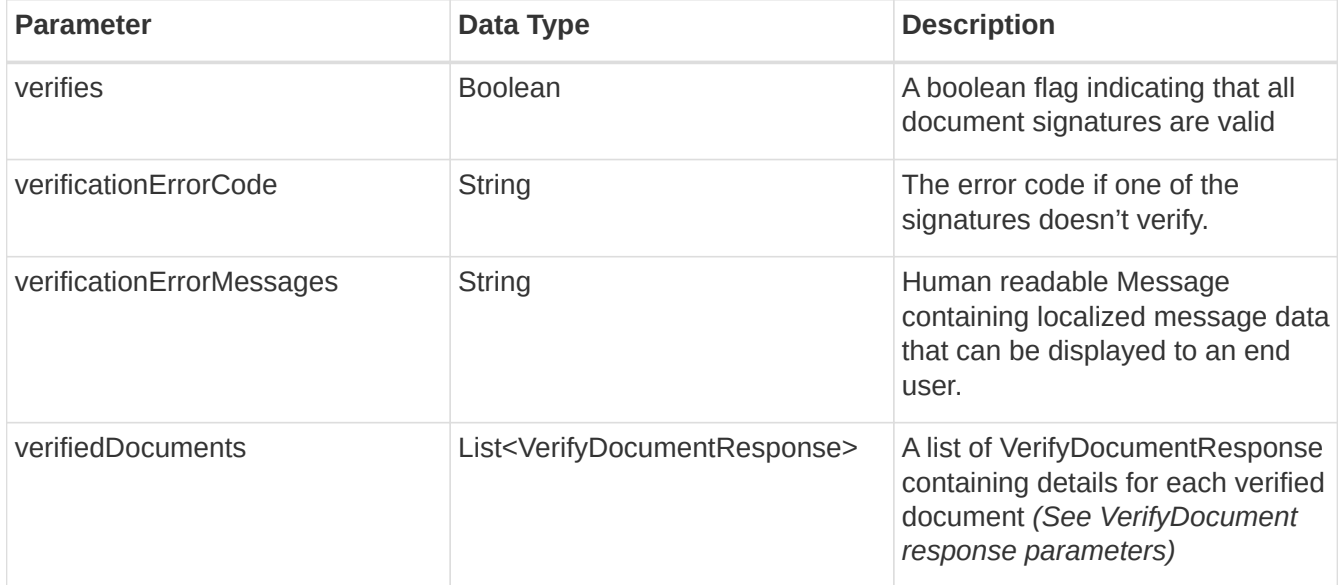

#### **Generated Faults**

The following faults are generated, see section Fault Descriptions for details:

- ClientErrorException
- ServerErrorException
- IOErrorException

#### <span id="page-10-1"></span>**GetAuthenticationServices**

Method to retrieve configured IDPs for the end user to choose from in the requesting application depending on configured profile.

#### **Request**

The request contains the following parameters:

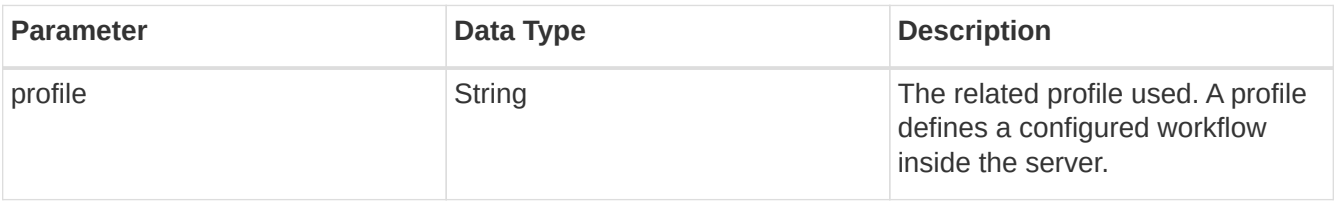

#### **Response**

The GetAuthenticationServicesResponse contains the list of AuthenticationService, a data structure that contain the following properties:

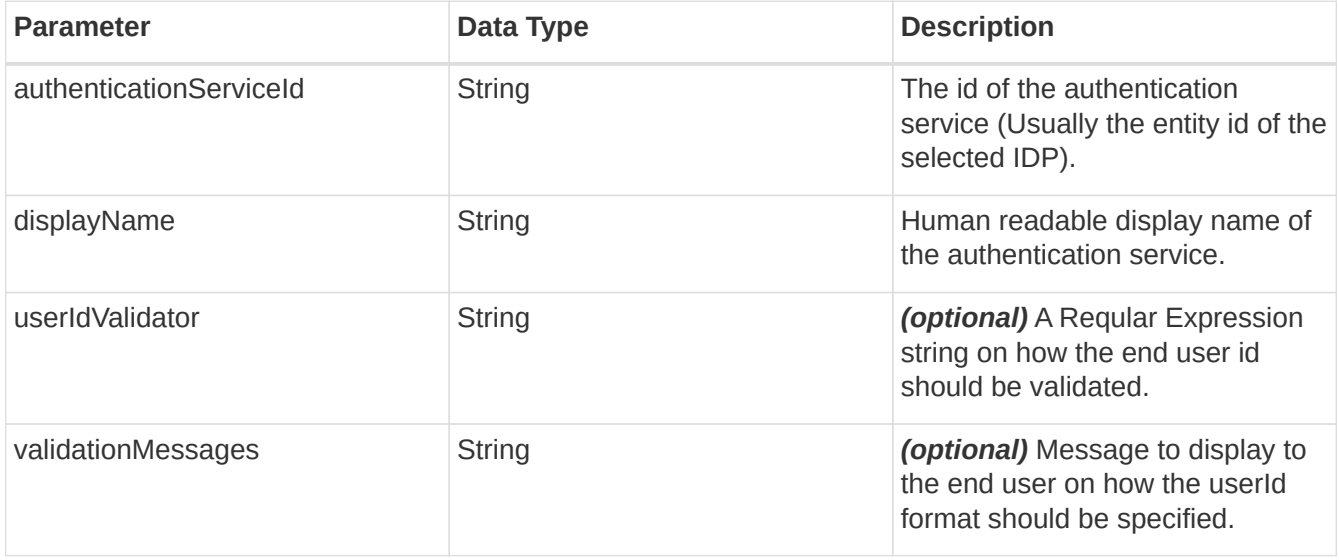

#### **Generated Faults**

The following faults are generated, see section Fault Descriptions for details:

- ClientErrorException
- ServerErrorException
- IOErrorException

### <span id="page-11-0"></span>**2.1.5. Common Data Types**

This section describes the data types that are common between operations.

#### <span id="page-11-1"></span>**DocumentRequestsType**

A DocumentRequestsType contains a list of documents and/or document references about to be signed.

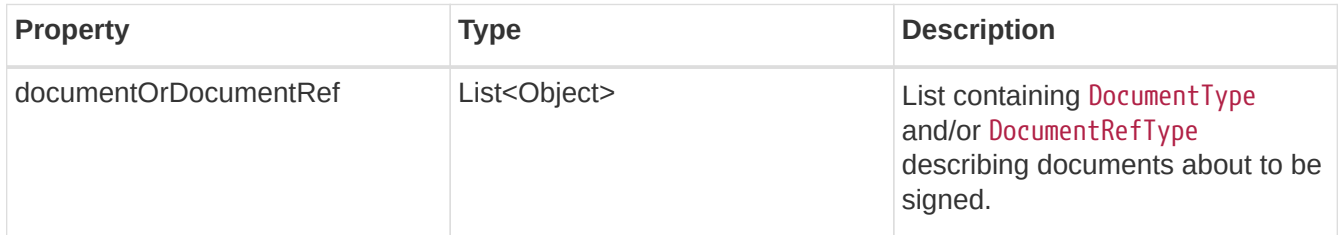

#### <span id="page-12-0"></span>**DocumentType**

A DocumentType contains information about a document about to be signed.

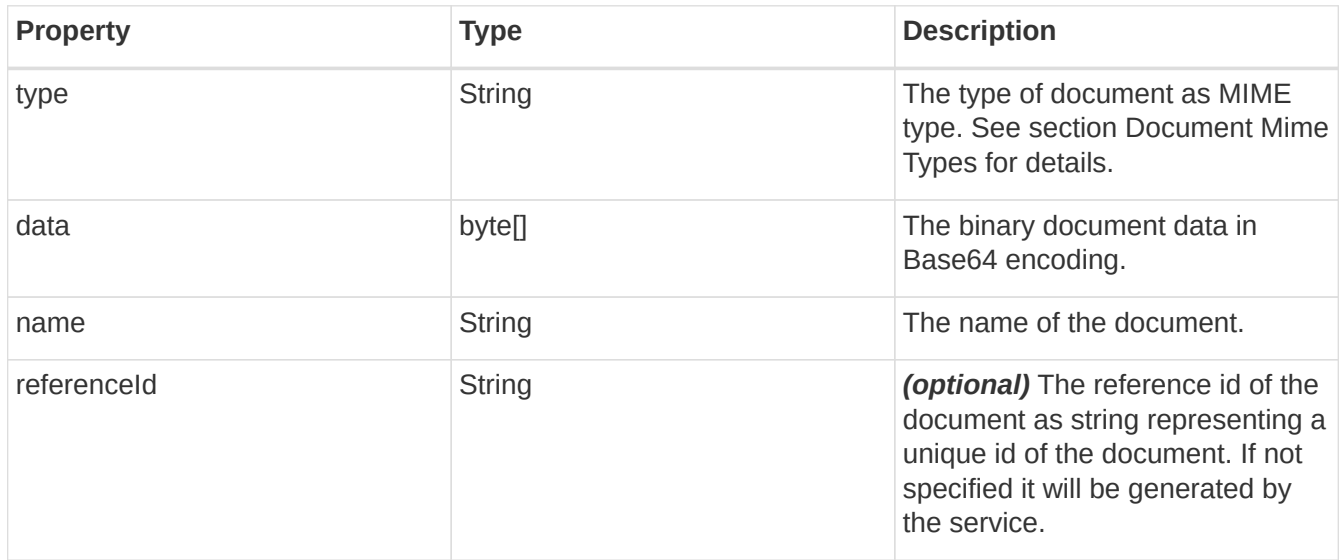

#### <span id="page-12-1"></span>**DocumentRefType**

Data type that only contain the reference to a document used for application integrated with an archive and document data shouldn't be sent from server to requester.

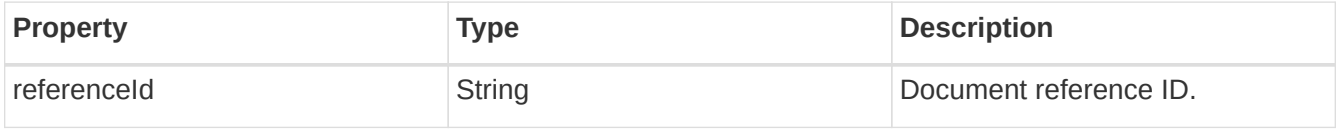

#### <span id="page-12-2"></span>**DocumentResponsesType**

A DocumentResponsesType contains a list of signed documents and/or document references signed by the service.

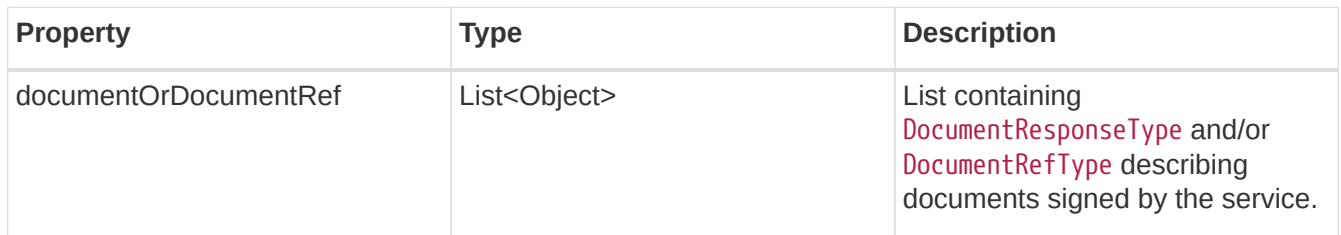

#### <span id="page-12-3"></span>**DocumentResponseType**

A DocumentResponseType contains information about a signed document.

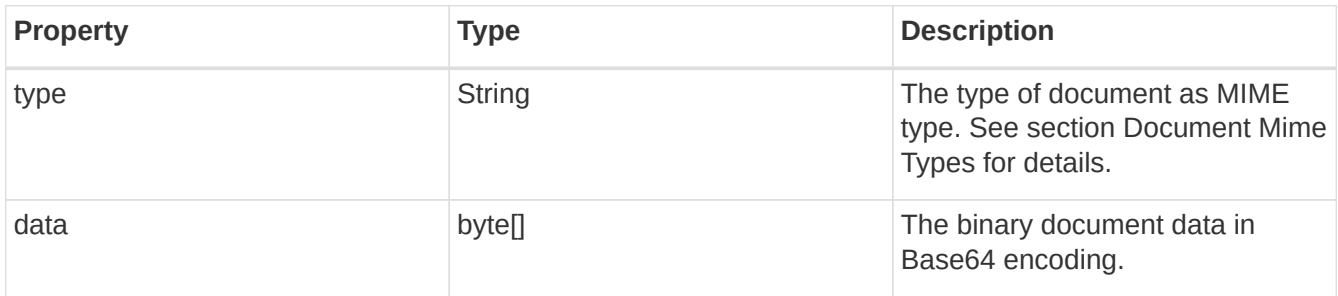

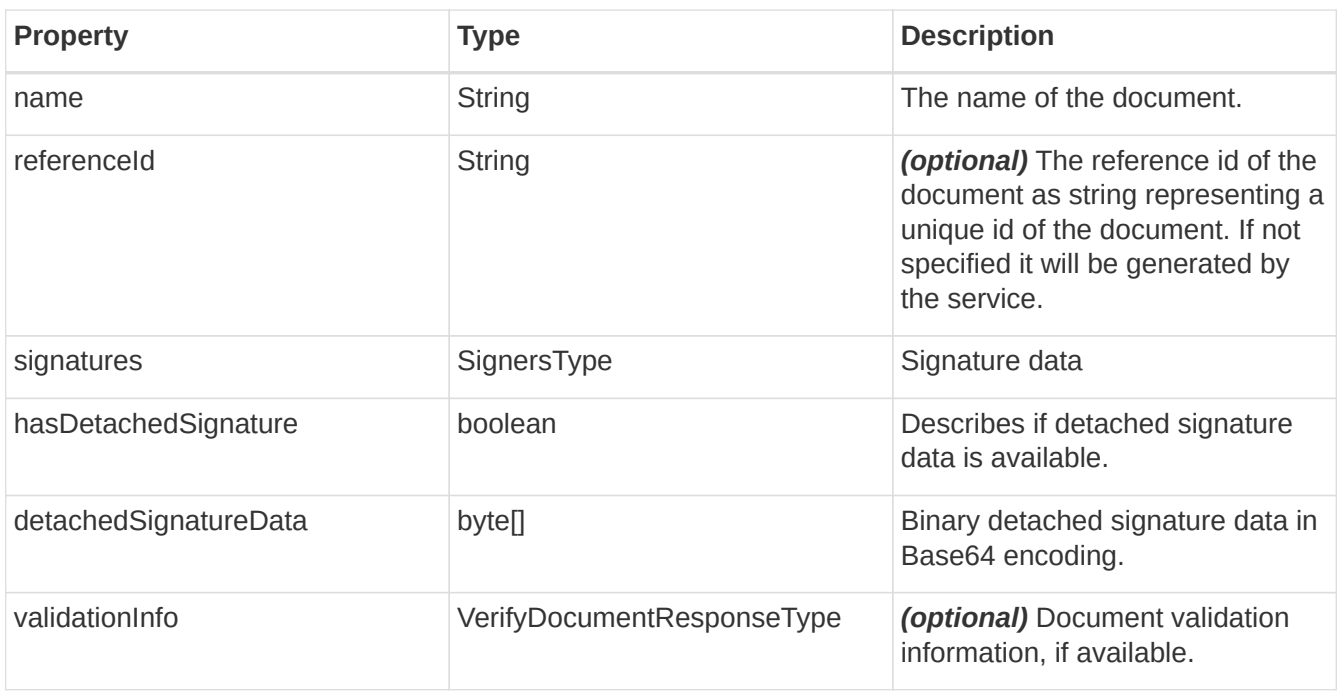

### <span id="page-13-0"></span>**SignersType**

A SignersType contains a list of signatures related to a signed document.

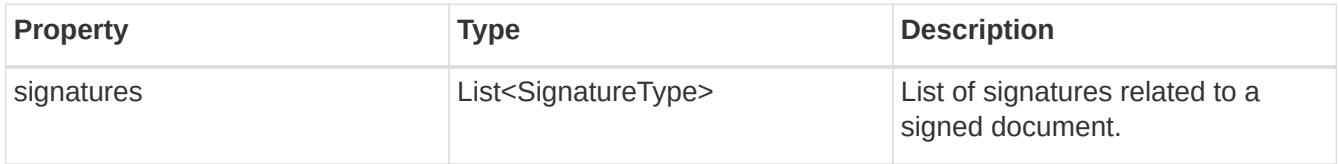

## <span id="page-13-1"></span>**SignatureType**

A data structure providing information about a signature in a document

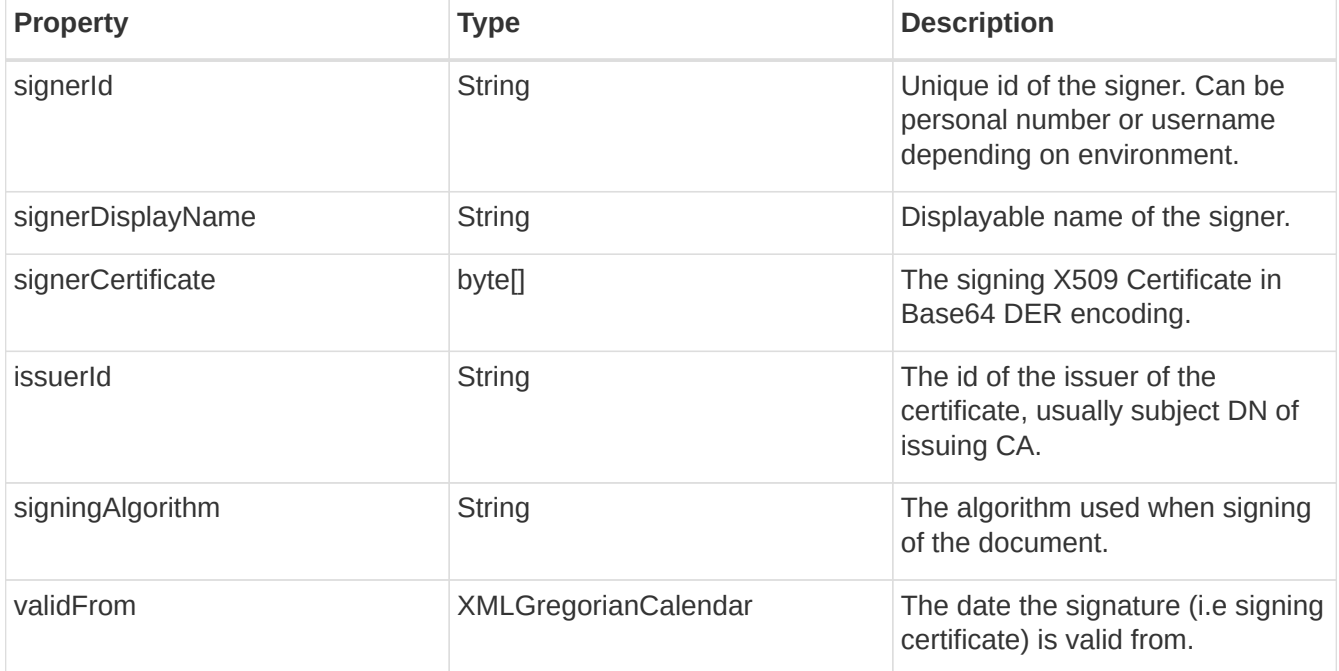

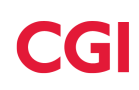

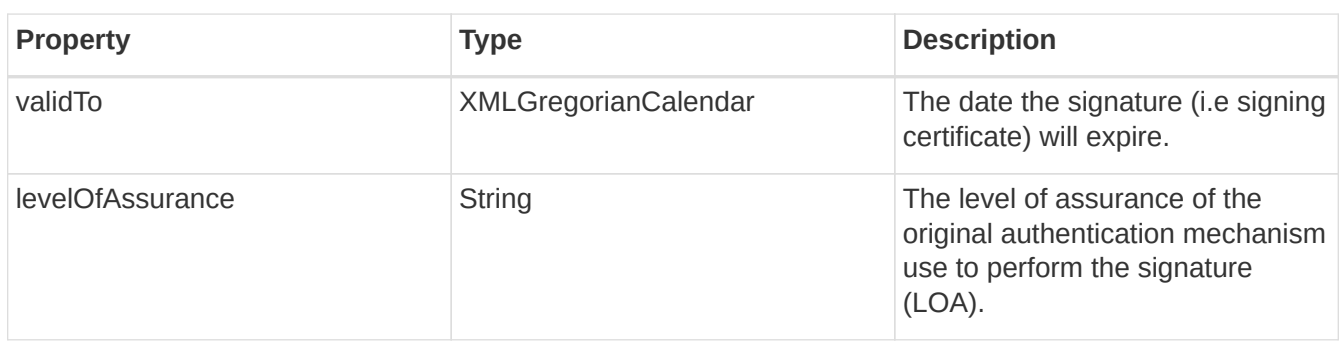

### <span id="page-14-0"></span>**VerifyDocumentResponseType**

Data type containing information about a verified document.

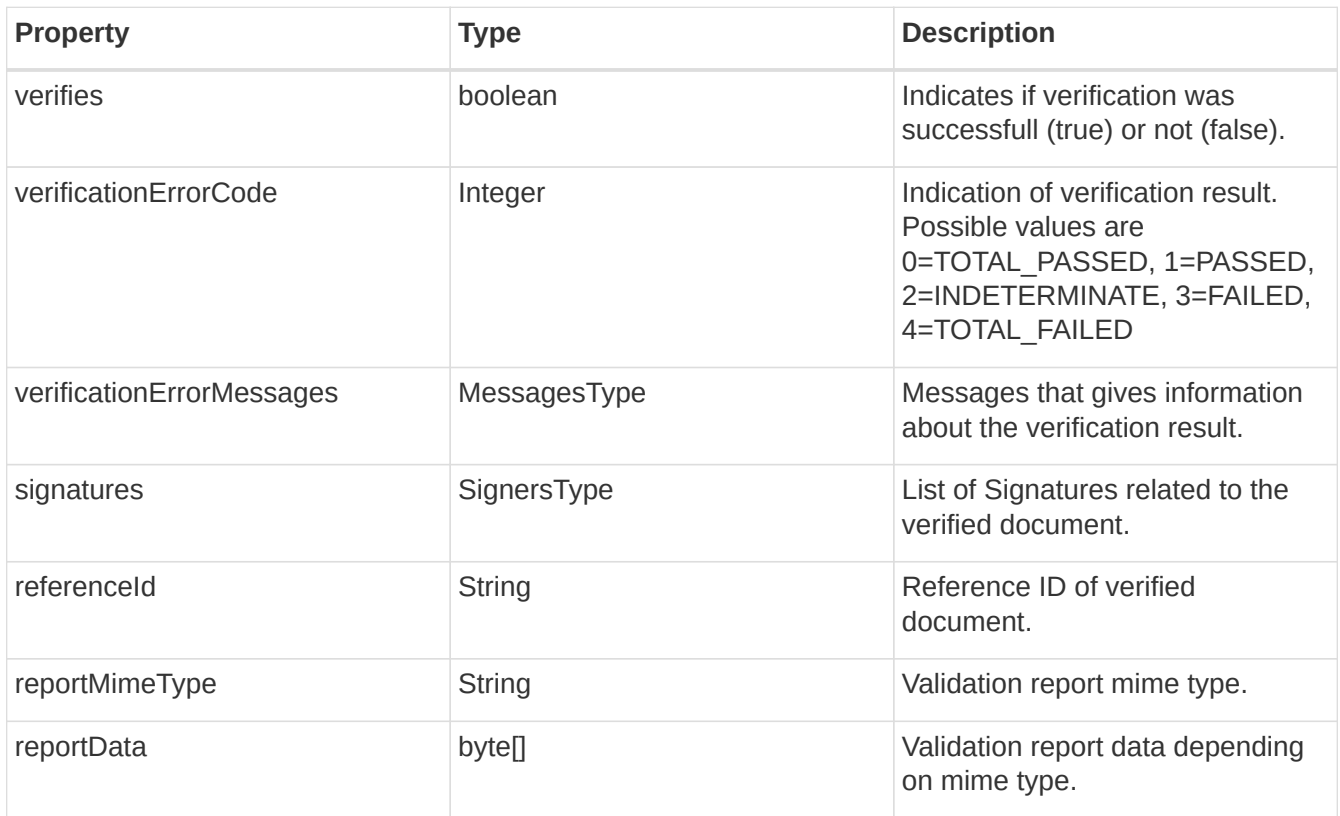

#### <span id="page-14-1"></span>**MessagesType**

A MessagesType holds a list of messages

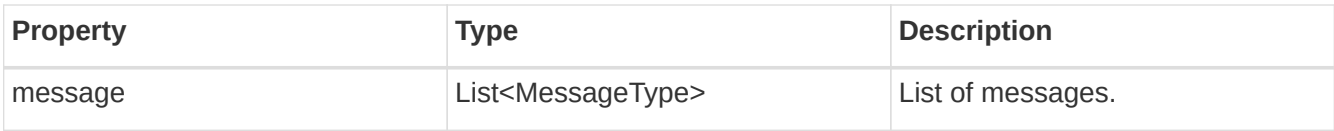

#### <span id="page-14-2"></span>**MessageType**

A data type that contains a localized message for a given language.

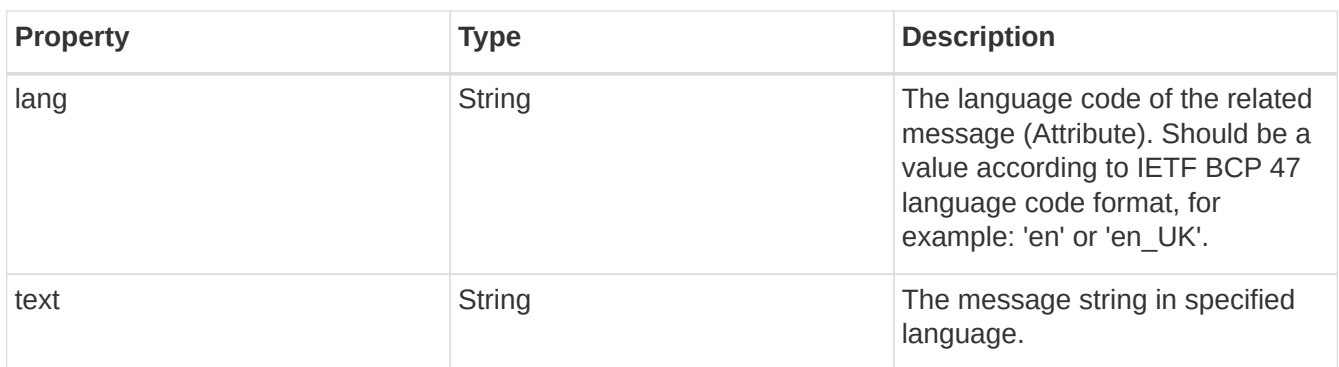

#### <span id="page-15-0"></span>**UserType**

A data type that specifies the ID and meta data about the end user that should sign a document.

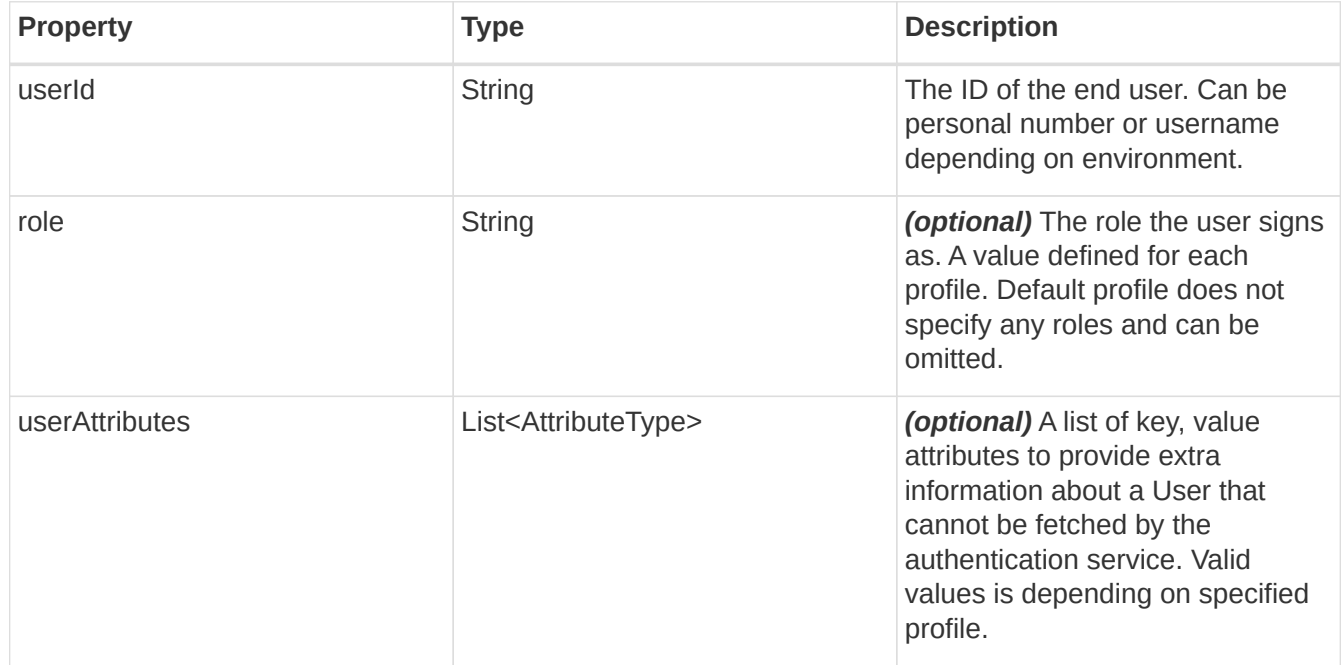

#### <span id="page-15-1"></span>**AttributeType**

A data type that holds a key/value attribute pair.

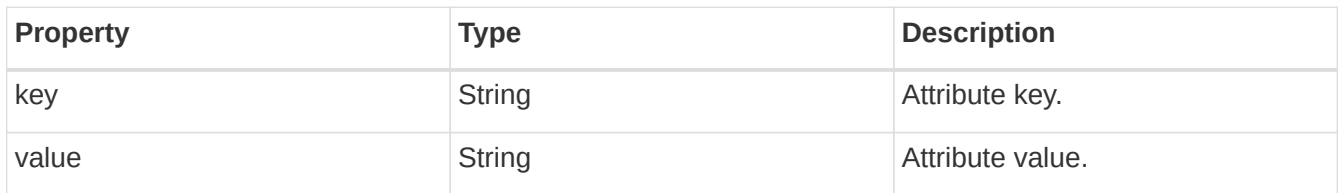

## <span id="page-15-2"></span>**2.1.6. Document Mime Types**

When sending documents to the service the document type must be specified. This should be specified as a mimetype string and will affect the type of signature that is going to be created. The following table gives an overview of the different mimetypes and how they are mapped with signature types.

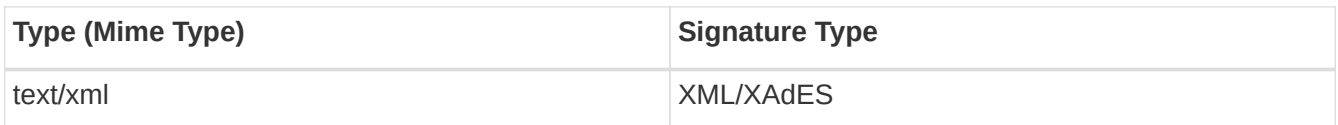

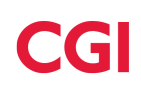

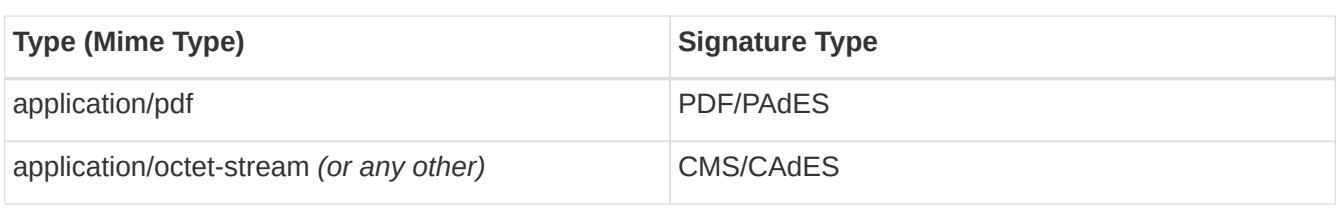

## <span id="page-16-0"></span>**2.1.7. Fault Descriptions**

This section describes the possible fault messages that can be generated by the available operations. All faults have the same data structure with the following properties:

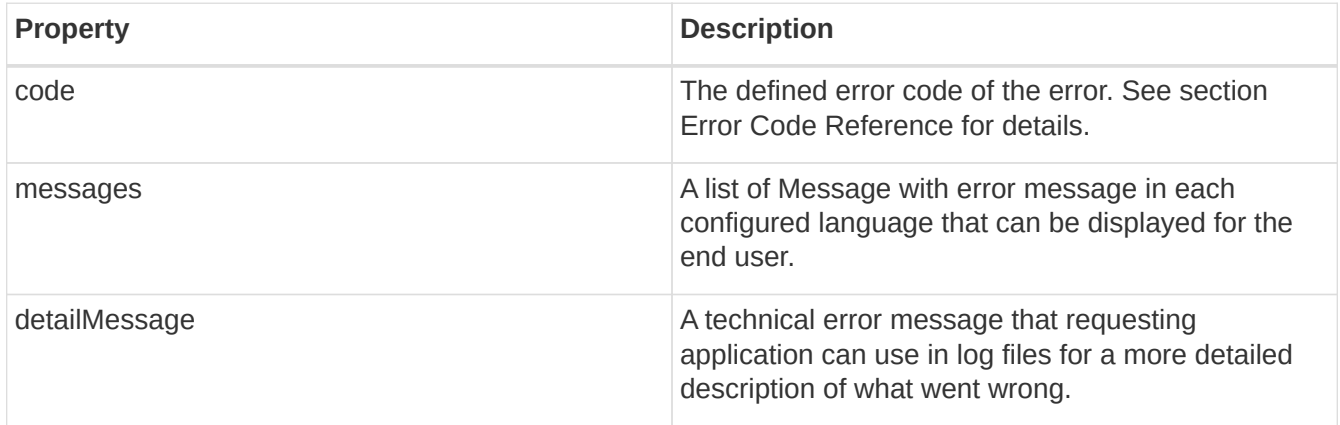

#### <span id="page-16-1"></span>**ClientErrorException**

ClientErrorException fault is generated due to invalid input by the requesting application.

#### <span id="page-16-2"></span>**IOErrorException**

IOErrorException fault is generated when communication problems such as time-out occurred and might be resolved by trying regenerate the request call.

#### <span id="page-16-3"></span>**ServerErrorException**

ServerErrorException fault is generated due internal problem in the service that needs to be resolved, either the support service or central systems.

### <span id="page-16-4"></span>**2.1.8. Java Example**

The following imports are used within the Java programming examples.

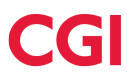

```
// Standard Java
import javax.xml.namespace.QName;
import java.io.FileInputStream;
import java.net.MalformedURLException;
import java.net.URL;
// Generated from WSDL
import se.signatureservice.support.api.v2.*;
// Apache Commons I/O (https://commons.apache.org/io)
import org.apache.commons.io.IOUtils;
```
#### <span id="page-17-0"></span>**STEP 1. Initialize Web Service Client**

```
SignSupport supportService;
try {
      URL url = new URL(wsdlLocation);
      QName qName = new QName(
          "http://signsupport.v2.api.support.signatureservice.se/",
          "SignSupportV2Endpoint"
      );
      supportService = new SignSupportV2Endpoint(url, qName).getSignSupportV2Port();
} catch(MalformedURLException e){
      // Log error
}
```
#### <span id="page-17-1"></span>**Step 2. Prepare Document for Signature**

In order to sign the document, the first step is to prepare the document for the signature workflow. To do this the requesting application should perform a call to the prepareSignature method.

The following example shows how this can be done.

```
// User that should sign document.
String userId = "196707183130";
// Document to sign.
String documentName = "testdocument.xml";
String documentType = "text/xml";
byte[] documentData = IOUtils.toByteArray(new
FileInputStream("resources/testdocument.xml"));
// Metadata entity ID of IdP to request authentication from.
String authenticationServiceId =
"https://idp.v2.st.signatureservice.se/samlv2/idp/metadata";
```
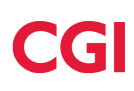

```
// The consumer URL within application to redirect the user to with the Sign Response.
String consumerURL = "http://localhost/response";
// Profile to use for signature.
String signatureProfile = "Profile ECDSA Enveloped BaselineB";
// Factory to create web service objects
ObjectFactory objectFactory = new ObjectFactory();
UserType user = objectFactory.createUserType();
user.setUserId(userId);
DocumentType document = objectFactory.createDocumentType();
document.setName(documentName);
document.setType(documentType);
document.setData(documentData);
DocumentRequestsType documents = objectFactory.createDocumentRequestsType();
documents.getDocumentOrDocumentRef().add(document);
// Perform call to Support Service.
PreparedSignatureResponseType preparedSignature = supportService.prepareSignature(
          null, // Auto-generated transaction ID
          signatureProfile,
          documents,
          null, // No sign message
          user,
          authenticationServiceId,
          consumerURL);
// Now it is possible to extract the generated transaction ID and SignRequest
document.
String transactionId = preparedSignature.getTransactionId();
String signRequest = preparedSignature.getSignRequest();
String actionURL = preparedSignature.getActionURL();
```
#### <span id="page-18-0"></span>**Step 3. Redirect the end user to the central signing service.**

Next step for the requesting application is to generate a HTML form for the end user that redirects him to the central signing service. An example on such a form is specified below. replace the three placeholders INSERT\_TRANSACTIONID, INSERT\_SIGNREQUEST and INSERT\_ACTIONURL with values extracted in step 2 before rendering to user browser.

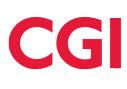

```
<html>
<body onload='document.forms[0].submit()'>
      <noscript>
        <D>  <strong>Note:</strong>
               Since your browser does not support JavaScript,
               you must press the Continue button once to
               proceed.
        </p>
      </noscript>
      <form action='INSERT_ACTIONURL' method='post'>
          <div>
               <input name='Binding' type='hidden' value='POST/XML/1.0'>
               <input name='RelayState' type='hidden' value='INSERT_TRANSACTIONID'>
               <input name='EidSignRequest' type='hidden' value='INSERT_SIGNREQUEST'>
          </div>
          <noscript>
              <div>
                   <input type='submit' value='Continue'>
              </div>
          </noscript>
      </form>
</body>
</html>
```
#### <span id="page-19-0"></span>**Step 4. Recieve Response on ConsumerURL and Complete the Signature.**

The requesting application should have controller/servlet waiting for response from the central signing service that will POST the following parameters to the specified consumer URL:

- RelayState : The same relay state as specified in Step 2, which is equal to the transactionId.
- EidSignResponse : The EidSignResponse data that should be sent to support service.

After extracting the parameters from the received form the following code gives an example on how to complete the signature in order to obtain the signed document.

```
CompleteSignatureResponseType completeSignature =
      supportService.completeSignature(signResponse, relayState, false);
// Get signed document from response. In this example we know that we can expect
// a single signed document. In real world we should handle zero-or-many signed
// documents in the result.
DocumentResponseType signedDocument =
      (DocumentResponseType)completeSignature.getDocuments()
          .getDocumentOrDocumentRef()
        .get(0);
```
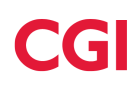

#### <span id="page-20-0"></span>**Step 5. Verify the document using the web service (Optional)**

The document can be sent to the support service for verification and to retrieve a validation report. The following example shows how this can be done, following the example code above.

```
DocumentResponseChoiceType documentChoice =
      objectFactory.createDocumentResponseChoiceType();
documentChoice.setDocument(signedDocument);
VerifyDocumentResponseType verifyResponse =
      supportService.verifyDocument(signatureProfile, documentChoice);
if(verifyResponse.isVerifies()){
      // Document verified successfully!
} else {
     // Document failed to verify!
}
// The verification response also contains a report that can be displayed.
// Implementation of displayReport is left as an exercise to the reader.
displayReport(verifyResponse.getReportMimeType(), verifyResponse.getReportData());
```
### <span id="page-20-1"></span>**2.1.9. C# Example**

#### **STEP 1. Initialize Web Service Client**

Using Visual Studio add a reference to the Support Service:

- 1. Right-click on project references and choose **Add Service Reference…**.
- 2. Enter URL to service (ex. **[https://supportservice.customer.com/signservice-support/services/v2/](https://supportservice.customer.com/signservice-support/services/v2/signsupport?wsdl) [signsupport?wsdl](https://supportservice.customer.com/signservice-support/services/v2/signsupport?wsdl)**).
- 3. Choose a name for the namespace (ex. **SignServiceSupport**).
- 4. Click on **OK**.

Once the reference is in place, an instance of the client can be created:

SignSupportClient supportClient = new SignSupportClient();

#### **Step 2. Prepare Document for Signature**

```
// Create user.
UserType user = new UserType {
      userId = "196707183130",
      userAttributes = new AttributeType[] {
          new AttributeType() {
            key = "name",  value = "Test User"
          }
```
document.

```
  }
};
// Create document.
DocumentRequestsType documentRequest = new DocumentRequestsType {
      Items = new DocumentType[] {
          new DocumentType {
              name = "testdocument.xml",
              data = Encoding.UTF8.GetBytes("<document><test
id=\"42\">123</test></document>"),
              type = "text/xml"
          }
      }
};
// Profile to use. Will also be needed during optional verification.
string signatureProfile = "Profile_ECDSA_Enveloped_BaselineB";
// Call Support Service in order to prepare the signature.
PreparedSignatureResponseType preparedSignature = supportClient.PrepareSignature(
      // Transaction ID parameter. If not specified it will be generated by the service.
      null,
      // Profile to use. Must be a valid profile name defined by the service.
      signatureProfile,
      // Documents to sign.
      documentRequest,
      // Sign message.
      "Do you want to sign xyz?",
      // User details.
      user,
      // authentication service (IdP) to request. Available services are
      // defined by the service.
      "https://m00-mg-local.idpst.funktionstjanster.se/samlv2/idp/metadata/6/7",
      // Consumer URL where the user will be redirected to when the signature
      // response has been received. Must be authorized by the service.
      // This controller should extract EidSignResponse and RelayState from
      // request parameters and call the service to complete signature and to
      // receive the signed documents.
      "https://app.customer.com/process"
);
// Now it is possible to extract the generated transaction ID and SignRequest
```
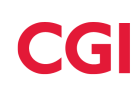

```
string transactionId = preparedSignature.transactionId;
string signRequest = preparedSignature.signRequest;
string actionURL = preparedSignature.actionURL;
```
#### **Step 3. Redirect the end user to the central signing service.**

Next step for the requesting application is to generate a HTML form for the end user that redirects him to the central signing service. An example on such a form is specified below. replace the three placeholders INSERT\_TRANSACTIONID, INSERT\_SIGNREQUEST and INSERT\_ACTIONURL with values extracted in step 2 before rendering to user browser.

```
<html>
<body onload='document.forms[0].submit()'>
      <noscript>
        < p >  <strong>Note:</strong>
               Since your browser does not support JavaScript,
               you must press the Continue button once to
               proceed.
        </p>
      </noscript>
      <form action='INSERT_ACTIONURL' method='post'>
          <div>
               <input name='Binding' type='hidden' value='POST/XML/1.0'>
               <input name='RelayState' type='hidden' value='INSERT_TRANSACTIONID'>
               <input name='EidSignRequest' type='hidden' value='INSERT_SIGNREQUEST'>
          </div>
          <noscript>
               <div>
                   <input type='submit' value='Continue'>
               </div>
          </noscript>
      </form>
</body>
</html>
```
#### **Step 4. Recieve Response on ConsumerURL and Complete the Signature.**

The requesting application should have controller/servlet waiting for response from the central signing service that will POST the following parameters to the specified consumer URL:

- RelayState : The same relay state as specified in Step 2, which is equal to the transactionId.
- EidSignResponse : The EidSignResponse data that should be sent to support service.

After extracting the parameters from the received form the following code gives an example on how to complete the signature in order to obtain the signed document.

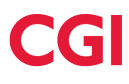

CompleteSignatureResponseType completeSignature = supportClient.CompleteSignature( signResponse, relayState, false ); // Get signed document from response. In this example we know that we can expect // a single signed document. In real world we should handle zero-or-many signed // documents in the result. DocumentResponseType signedDocument = (DocumentResponseType)completeSignature.documents.Items[0];

#### **Step 5. Verify the document using the web service (Optional)**

```
DocumentResponseChoiceType documentChoice = new DocumentResponseChoiceType();
documentChoice.Item = signedDocument;
VerifyDocumentResponseType verifyResponse =
supportClient.VerifyDocument(signatureProfile, documentChoice);
if(verifyResponse.verifies)
{
      // Document verified successfully!
}
else
{
      // Document failed to verify!
}
// The verification response also contains a report that can be displayed.
// Implementation of displayReport is left as an exercise to the reader.
displayReport(verifyResponse.reportMimeType, verifyResponse.reportData);
```
### <span id="page-23-0"></span>**2.1.10. WSDL Specification**

```
<?xml version="1.0" encoding="UTF-8"?>
<wsdl:definitions xmlns:xsd="http://www.w3.org/2001/XMLSchema"
xmlns:wsdl="http://schemas.xmlsoap.org/wsdl/"
xmlns:tns="http://signsupport.v2.api.support.signatureservice.se/"
xmlns:soap="http://schemas.xmlsoap.org/wsdl/soap/"
xmlns:ns1="http://schemas.xmlsoap.org/soap/http" name="SignSupportV2Endpoint"
targetNamespace="http://signsupport.v2.api.support.signatureservice.se/">
   <wsdl:documentation>SignSupport Service V2 contains help methods to prepare,
finalize and verify digital signatures for web services.</wsdl:documentation>
   <wsdl:types>
      <xs:schema xmlns:xs="http://www.w3.org/2001/XMLSchema"
xmlns:tns="v2.api.support.signatureservice.se"
xmlns:api="v2.api.support.signatureservice.se" elementFormDefault="qualified"
```
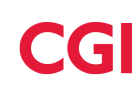

```
targetNamespace="v2.api.support.signatureservice.se" version="1.0">
        <xs:complexType name="MessagesType">
          <xs:sequence>
            <xs:element maxOccurs="unbounded" name="message" type="tns:MessageType"/>
          </xs:sequence>
        </xs:complexType>
        <xs:complexType name="MessageType">
          <xs:sequence>
            <xs:element name="text" type="xs:string"/>
          </xs:sequence>
          <xs:attribute name="lang" type="xs:string" use="required"/>
        </xs:complexType>
        <xs:complexType name="DocumentResponseChoiceType">
          <xs:choice>
            <xs:element name="document" type="tns:DocumentResponseType"/>
            <xs:element name="documentRef" type="tns:DocumentRefType"/>
          </xs:choice>
        </xs:complexType>
        <xs:complexType name="DocumentResponseType">
          <xs:complexContent>
            <xs:extension base="tns:AbstractDocumentType">
              <xs:sequence>
                <xs:element minOccurs="0" name="signatures" type="tns:SignersType"/>
                <xs:element default="false" name="hasDetachedSignature"
type="xs:boolean"/>
                <xs:element minOccurs="0" name="detachedSignatureData"
type="xs:base64Binary"/>
                <xs:element minOccurs="0" name="validationInfo"
type="tns:VerifyDocumentResponseType"/>
              </xs:sequence>
            </xs:extension>
          </xs:complexContent>
        </xs:complexType>
        <xs:complexType name="AbstractDocumentType">
          <xs:sequence>
            <xs:element name="type" type="xs:string"/>
            <xs:element name="data" type="xs:base64Binary"/>
            <xs:element name="name" type="xs:string"/>
            <xs:element minOccurs="0" name="referenceId" type="xs:string"/>
          </xs:sequence>
        </xs:complexType>
        <xs:complexType name="SignersType">
          <xs:sequence>
            <xs:element maxOccurs="unbounded" name="signatures"
type="tns:SignatureType"/>
          </xs:sequence>
        </xs:complexType>
        <xs:complexType name="SignatureType">
          <xs:sequence>
```

```
  <xs:element name="signerId" type="xs:string"/>
            <xs:element name="signerDisplayName" type="xs:string"/>
            <xs:element name="signerCertificate" type="xs:base64Binary"/>
            <xs:element name="issuerId" type="xs:string"/>
            <xs:element name="signingAlgorithm" type="xs:string"/>
            <xs:element name="signingDate" type="xs:dateTime"/>
            <xs:element name="validFrom" type="xs:dateTime"/>
            <xs:element name="validTo" type="xs:dateTime"/>
            <xs:element name="levelOfAssurance" type="xs:string"/>
          </xs:sequence>
        </xs:complexType>
        <xs:complexType name="VerifyDocumentResponseType">
          <xs:complexContent>
            <xs:extension base="tns:AbstractVerifiedType">
              <xs:sequence>
                <xs:element minOccurs="0" name="signatures" type="tns:SignersType"/>
                <xs:element name="referenceId" type="xs:string"/>
                <xs:element minOccurs="0" name="reportMimeType" type="xs:string"/>
                <xs:element minOccurs="0" name="reportData" type="xs:base64Binary"/>
              </xs:sequence>
            </xs:extension>
          </xs:complexContent>
        </xs:complexType>
        <xs:complexType name="AbstractVerifiedType">
          <xs:sequence>
            <xs:element name="verifies" type="xs:boolean"/>
            <xs:element minOccurs="0" name="verificationErrorCode" type="xs:int"/>
            <xs:element minOccurs="0" name="verificationErrorMessages"
type="tns:MessagesType"/>
          </xs:sequence>
        </xs:complexType>
        <xs:complexType name="DocumentRefType">
          <xs:sequence>
            <xs:element name="referenceId" type="xs:string"/>
          </xs:sequence>
        </xs:complexType>
        <xs:complexType name="VerifyTransactionResponseType">
          <xs:complexContent>
            <xs:extension base="tns:AbstractVerifiedType">
              <xs:sequence>
                <xs:element minOccurs="0" name="transactionId" type="xs:string"/>
                <xs:element name="verifiedDocuments" type="tns:VerifiedDocumentsType"/>
              </xs:sequence>
            </xs:extension>
          </xs:complexContent>
        </xs:complexType>
        <xs:complexType name="VerifiedDocumentsType">
          <xs:sequence>
            <xs:element maxOccurs="unbounded" name="verifiedDocuments"
```
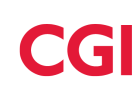

```
type="tns:VerifyDocumentResponseType"/>
          </xs:sequence>
        </xs:complexType>
        <xs:complexType name="AuthenticationServiceType">
          <xs:sequence>
            <xs:element name="authenticationServiceId" type="xs:string"/>
            <xs:element name="displayName" type="xs:string"/>
            <xs:element minOccurs="0" name="userIdValidator" type="xs:string"/>
            <xs:element minOccurs="0" name="validationMessages"
type="tns:MessagesType"/>
          </xs:sequence>
        </xs:complexType>
        <xs:complexType name="CompleteSignatureResponseType">
          <xs:sequence>
            <xs:element name="documents" type="tns:DocumentResponsesType"/>
          </xs:sequence>
        </xs:complexType>
        <xs:complexType name="DocumentResponsesType">
          <xs:sequence>
            <xs:choice maxOccurs="unbounded">
              <xs:element name="document" type="tns:DocumentResponseType"/>
              <xs:element name="documentRef" type="tns:DocumentRefType"/>
            </xs:choice>
          </xs:sequence>
        </xs:complexType>
        <xs:complexType name="DocumentRequestsType">
          <xs:sequence>
            <xs:choice maxOccurs="unbounded">
              <xs:element name="document" type="tns:DocumentType"/>
              <xs:element name="documentRef" type="tns:DocumentRefType"/>
            </xs:choice>
          </xs:sequence>
        </xs:complexType>
        <xs:complexType name="DocumentType">
          <xs:complexContent>
            <xs:extension base="tns:AbstractDocumentType">
            < x s : a 11 / >  </xs:extension>
          </xs:complexContent>
        </xs:complexType>
        <xs:complexType name="UserType">
          <xs:sequence>
            <xs:element name="userId" type="xs:string"/>
            <xs:element minOccurs="0" name="role" type="xs:string"/>
            <xs:element maxOccurs="unbounded" minOccurs="0" name="userAttributes"
type="tns:AttributeType"/>
          </xs:sequence>
        </xs:complexType>
        <xs:complexType name="AttributeType">
```

```
  <xs:sequence>
            <xs:element name="key" type="xs:string"/>
            <xs:element name="value" type="xs:string"/>
          </xs:sequence>
        </xs:complexType>
        <xs:complexType name="PreparedSignatureResponseType">
          <xs:sequence>
            <xs:element name="signRequest" type="xs:string"/>
            <xs:element name="actionURL" type="xs:string"/>
            <xs:element name="transactionId" type="xs:string"/>
            <xs:element name="profile" type="xs:string"/>
          </xs:sequence>
        </xs:complexType>
      </xs:schema>
      <xs:schema xmlns:xs="http://www.w3.org/2001/XMLSchema"
xmlns:tns="http://signsupport.v2.api.support.signatureservice.se/"
xmlns:ns1="v2.api.support.signatureservice.se" attributeFormDefault="unqualified"
elementFormDefault="unqualified"
targetNamespace="http://signsupport.v2.api.support.signatureservice.se/">
        <xs:import namespace="v2.api.support.signatureservice.se"/>
        <xs:element name="CancelSignature" type="tns:CancelSignature"/>
        <xs:element name="CancelSignatureResponse" type="tns:CancelSignatureResponse"/>
        <xs:element name="CompleteSignature" type="tns:CompleteSignature"/>
        <xs:element name="CompleteSignatureResponse"
type="tns:CompleteSignatureResponse"/>
        <xs:element name="GetAuthenticationServices"
type="tns:GetAuthenticationServices"/>
        <xs:element name="GetAuthenticationServicesResponse"
type="tns:GetAuthenticationServicesResponse"/>
        <xs:element name="PrepareSignature" type="tns:PrepareSignature"/>
        <xs:element name="PrepareSignatureResponse"
type="tns:PrepareSignatureResponse"/>
        <xs:element name="VerifyDocument" type="tns:VerifyDocument"/>
        <xs:element name="VerifyDocumentResponse" type="tns:VerifyDocumentResponse"/>
        <xs:element name="VerifyTransaction" type="tns:VerifyTransaction"/>
        <xs:element name="VerifyTransactionResponse"
type="tns:VerifyTransactionResponse"/>
        <xs:complexType name="CancelSignature">
          <xs:sequence>
            <xs:element name="transactionId" type="xs:string"/>
            <xs:element minOccurs="0" name="reason" type="xs:string"/>
          </xs:sequence>
        </xs:complexType>
        <xs:complexType name="CancelSignatureResponse">
          <xs:sequence/>
        </xs:complexType>
        <xs:complexType name="VerifyTransaction">
          <xs:sequence>
            <xs:element minOccurs="0" name="profile" type="xs:string"/>
```
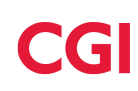

```
  <xs:element minOccurs="0" name="transactionId" type="xs:string"/>
            <xs:element maxOccurs="unbounded" minOccurs="0" name="documents"
type="ns1:DocumentResponseChoiceType"/>
          </xs:sequence>
        </xs:complexType>
        <xs:complexType name="VerifyTransactionResponse">
          <xs:sequence>
            <xs:element name="VerifyTransactionResponse"
type="ns1:VerifyTransactionResponseType"/>
          </xs:sequence>
        </xs:complexType>
        <xs:complexType name="GetAuthenticationServices">
          <xs:sequence>
            <xs:element minOccurs="0" name="profile" type="xs:string"/>
          </xs:sequence>
        </xs:complexType>
        <xs:complexType name="GetAuthenticationServicesResponse">
          <xs:sequence>
            <xs:element maxOccurs="unbounded" name="GetAuthenticationServicesResponse"
type="ns1:AuthenticationServiceType"/>
          </xs:sequence>
        </xs:complexType>
        <xs:complexType name="CompleteSignature">
          <xs:sequence>
            <xs:element name="signResponse" type="xs:string"/>
            <xs:element name="transactionId" type="xs:string"/>
            <xs:element default="false" name="returnReference" type="xs:boolean"/>
          </xs:sequence>
        </xs:complexType>
        <xs:complexType name="CompleteSignatureResponse">
          <xs:sequence>
            <xs:element name="CompleteSignatureResponse"
type="ns1:CompleteSignatureResponseType"/>
          </xs:sequence>
        </xs:complexType>
        <xs:complexType name="PrepareSignature">
          <xs:sequence>
            <xs:element minOccurs="0" name="transactionId" type="xs:string"/>
            <xs:element minOccurs="0" name="profile" type="xs:string"/>
            <xs:element name="documents" type="ns1:DocumentRequestsType"/>
            <xs:element minOccurs="0" name="signMessage" type="xs:string"/>
            <xs:element name="user" type="ns1:UserType"/>
            <xs:element name="authenticationServiceId" type="xs:string"/>
            <xs:element name="consumerURL" type="xs:string"/>
          </xs:sequence>
        </xs:complexType>
        <xs:complexType name="PrepareSignatureResponse">
          <xs:sequence>
            <xs:element name="PrepareSignatureResponse"
```

```
type="ns1:PreparedSignatureResponseType"/>
          </xs:sequence>
        </xs:complexType>
        <xs:complexType name="VerifyDocument">
          <xs:sequence>
            <xs:element minOccurs="0" name="profile" type="xs:string"/>
            <xs:element name="document" type="ns1:DocumentResponseChoiceType"/>
          </xs:sequence>
        </xs:complexType>
        <xs:complexType name="VerifyDocumentResponse">
          <xs:sequence>
            <xs:element name="VerifyDocumentResponse"
type="ns1:VerifyDocumentResponseType"/>
          </xs:sequence>
        </xs:complexType>
        <xs:element name="IOErrorException" type="tns:IOErrorException"/>
        <xs:complexType name="IOErrorException">
          <xs:sequence>
            <xs:element name="code" type="xs:string"/>
            <xs:element name="messages" type="ns1:MessagesType"/>
            <xs:element name="detailMessage" type="xs:string"/>
          </xs:sequence>
        </xs:complexType>
        <xs:element name="ClientErrorException" type="tns:ClientErrorException"/>
        <xs:complexType name="ClientErrorException">
          <xs:sequence>
            <xs:element name="code" type="xs:string"/>
            <xs:element name="messages" type="ns1:MessagesType"/>
            <xs:element name="detailMessage" type="xs:string"/>
          </xs:sequence>
        </xs:complexType>
        <xs:element name="ServerErrorException" type="tns:ServerErrorException"/>
        <xs:complexType name="ServerErrorException">
          <xs:sequence>
            <xs:element name="code" type="xs:string"/>
            <xs:element name="messages" type="ns1:MessagesType"/>
            <xs:element name="detailMessage" type="xs:string"/>
          </xs:sequence>
        </xs:complexType>
      </xs:schema>
   </wsdl:types>
    <wsdl:message name="CompleteSignatureResponse">
      <wsdl:part element="tns:CompleteSignatureResponse" name="parameters">
      </wsdl:part>
   </wsdl:message>
    <wsdl:message name="PrepareSignature">
      <wsdl:part element="tns:PrepareSignature" name="parameters">
      </wsdl:part>
    </wsdl:message>
```
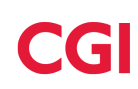

```
  <wsdl:message name="ClientErrorException">
    <wsdl:part element="tns:ClientErrorException" name="ClientErrorException">
    </wsdl:part>
  </wsdl:message>
  <wsdl:message name="PrepareSignatureResponse">
    <wsdl:part element="tns:PrepareSignatureResponse" name="parameters">
    </wsdl:part>
  </wsdl:message>
  <wsdl:message name="VerifyDocumentResponse">
    <wsdl:part element="tns:VerifyDocumentResponse" name="parameters">
    </wsdl:part>
  </wsdl:message>
  <wsdl:message name="CancelSignatureResponse">
    <wsdl:part element="tns:CancelSignatureResponse" name="parameters">
    </wsdl:part>
  </wsdl:message>
  <wsdl:message name="ServerErrorException">
    <wsdl:part element="tns:ServerErrorException" name="ServerErrorException">
    </wsdl:part>
  </wsdl:message>
  <wsdl:message name="VerifyDocument">
    <wsdl:part element="tns:VerifyDocument" name="parameters">
    </wsdl:part>
  </wsdl:message>
  <wsdl:message name="IOErrorException">
    <wsdl:part element="tns:IOErrorException" name="IOErrorException">
    </wsdl:part>
  </wsdl:message>
  <wsdl:message name="CancelSignature">
    <wsdl:part element="tns:CancelSignature" name="parameters">
    </wsdl:part>
  </wsdl:message>
  <wsdl:message name="VerifyTransaction">
    <wsdl:part element="tns:VerifyTransaction" name="parameters">
    </wsdl:part>
  </wsdl:message>
  <wsdl:message name="VerifyTransactionResponse">
    <wsdl:part element="tns:VerifyTransactionResponse" name="parameters">
    </wsdl:part>
  </wsdl:message>
  <wsdl:message name="GetAuthenticationServices">
    <wsdl:part element="tns:GetAuthenticationServices" name="parameters">
    </wsdl:part>
  </wsdl:message>
  <wsdl:message name="GetAuthenticationServicesResponse">
    <wsdl:part element="tns:GetAuthenticationServicesResponse" name="parameters">
    </wsdl:part>
  </wsdl:message>
  <wsdl:message name="CompleteSignature">
```

```
  <wsdl:part element="tns:CompleteSignature" name="parameters">
      </wsdl:part>
    </wsdl:message>
    <wsdl:portType name="SignSupport">
      <wsdl:operation name="CancelSignature">
        <wsdl:documentation>The Cancel Signature can be called if the requesting
application want to abort a transaction between the
PrepareSignature and CompleteSignatureResponse calls. For example due to a timeout or
a user logout in requesting
application.</wsdl:documentation>
        <wsdl:input message="tns:CancelSignature" name="CancelSignature">
      </wsdl:input>
        <wsdl:output message="tns:CancelSignatureResponse"
name="CancelSignatureResponse">
      </wsdl:output>
        <wsdl:fault message="tns:IOErrorException" name="IOErrorException">
      </wsdl:fault>
        <wsdl:fault message="tns:ClientErrorException" name="ClientErrorException">
      </wsdl:fault>
        <wsdl:fault message="tns:ServerErrorException" name="ServerErrorException">
      </wsdl:fault>
      </wsdl:operation>
      <wsdl:operation name="VerifyTransaction">
        <wsdl:documentation>Call to verify one or more documents related to an
transaction.</wsdl:documentation>
        <wsdl:input message="tns:VerifyTransaction" name="VerifyTransaction">
      </wsdl:input>
        <wsdl:output message="tns:VerifyTransactionResponse"
name="VerifyTransactionResponse">
      </wsdl:output>
        <wsdl:fault message="tns:IOErrorException" name="IOErrorException">
      </wsdl:fault>
        <wsdl:fault message="tns:ClientErrorException" name="ClientErrorException">
      </wsdl:fault>
        <wsdl:fault message="tns:ServerErrorException" name="ServerErrorException">
      </wsdl:fault>
      </wsdl:operation>
      <wsdl:operation name="GetAuthenticationServices">
        <wsdl:documentation>Method to retrieve configured IDPs for the end user to
choose from in the requesting application depending
                       on configured profile..</wsdl:documentation>
        <wsdl:input message="tns:GetAuthenticationServices"
name="GetAuthenticationServices">
      </wsdl:input>
        <wsdl:output message="tns:GetAuthenticationServicesResponse"
name="GetAuthenticationServicesResponse">
      </wsdl:output>
        <wsdl:fault message="tns:IOErrorException" name="IOErrorException">
      </wsdl:fault>
```
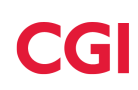

```
  <wsdl:fault message="tns:ClientErrorException" name="ClientErrorException">
      </wsdl:fault>
        <wsdl:fault message="tns:ServerErrorException" name="ServerErrorException">
      </wsdl:fault>
      </wsdl:operation>
      <wsdl:operation name="CompleteSignature">
        <wsdl:documentation>The CompleteSignatureResponse is called after the central
signing service returns a EidSignResponse inserting the
generated signatures into the document data to generate valid signed documents.
If problems occurred in the central signing service is ClientErrorException or
ServerErrorException faults generated
depending on the problem.</wsdl:documentation>
        <wsdl:input message="tns:CompleteSignature" name="CompleteSignature">
      </wsdl:input>
        <wsdl:output message="tns:CompleteSignatureResponse"
name="CompleteSignatureResponse">
      </wsdl:output>
        <wsdl:fault message="tns:IOErrorException" name="IOErrorException">
      </wsdl:fault>
        <wsdl:fault message="tns:ClientErrorException" name="ClientErrorException">
      </wsdl:fault>
        <wsdl:fault message="tns:ServerErrorException" name="ServerErrorException">
      </wsdl:fault>
      </wsdl:operation>
      <wsdl:operation name="PrepareSignature">
        <wsdl:documentation>The PrepareSignature call is the first call when signing a
document. It prepares a EidSignRequest document that should
be sent to central signing service to first authenticate the end user and then perform
a signature of a generated
cryptographic hash value of the related document.
In the call can either the entire document data be sent or a reference to it (when
using an archive) the support service
will then compute a cryptographic hash value value of the document for central
signing. The hash value contains no
sensitive data and can therefore be sent to the central service without any document
data leave the organisation.</wsdl:documentation>
        <wsdl:input message="tns:PrepareSignature" name="PrepareSignature">
      </wsdl:input>
        <wsdl:output message="tns:PrepareSignatureResponse"
name="PrepareSignatureResponse">
      </wsdl:output>
        <wsdl:fault message="tns:IOErrorException" name="IOErrorException">
      </wsdl:fault>
        <wsdl:fault message="tns:ClientErrorException" name="ClientErrorException">
      </wsdl:fault>
        <wsdl:fault message="tns:ServerErrorException" name="ServerErrorException">
      </wsdl:fault>
```

```
  </wsdl:operation>
      <wsdl:operation name="VerifyDocument">
        <wsdl:documentation>Call to verify that a signed document is valid according to
a specified profile.</wsdl:documentation>
        <wsdl:input message="tns:VerifyDocument" name="VerifyDocument">
      </wsdl:input>
        <wsdl:output message="tns:VerifyDocumentResponse" name="VerifyDocumentResponse">
      </wsdl:output>
        <wsdl:fault message="tns:IOErrorException" name="IOErrorException">
      </wsdl:fault>
        <wsdl:fault message="tns:ClientErrorException" name="ClientErrorException">
      </wsdl:fault>
        <wsdl:fault message="tns:ServerErrorException" name="ServerErrorException">
      </wsdl:fault>
      </wsdl:operation>
   </wsdl:portType>
    <wsdl:binding name="SignSupportV2EndpointSoapBinding" type="tns:SignSupport">
      <soap:binding style="document" transport="http://schemas.xmlsoap.org/soap/http"/>
      <wsdl:operation name="CancelSignature">
        <soap:operation soapAction="" style="document"/>
        <wsdl:input name="CancelSignature">
          <soap:body use="literal"/>
        </wsdl:input>
        <wsdl:output name="CancelSignatureResponse">
          <soap:body use="literal"/>
        </wsdl:output>
        <wsdl:fault name="IOErrorException">
          <soap:fault name="IOErrorException" use="literal"/>
        </wsdl:fault>
        <wsdl:fault name="ClientErrorException">
          <soap:fault name="ClientErrorException" use="literal"/>
        </wsdl:fault>
        <wsdl:fault name="ServerErrorException">
          <soap:fault name="ServerErrorException" use="literal"/>
        </wsdl:fault>
      </wsdl:operation>
      <wsdl:operation name="VerifyTransaction">
        <soap:operation soapAction="" style="document"/>
        <wsdl:input name="VerifyTransaction">
          <soap:body use="literal"/>
        </wsdl:input>
        <wsdl:output name="VerifyTransactionResponse">
          <soap:body use="literal"/>
        </wsdl:output>
        <wsdl:fault name="IOErrorException">
          <soap:fault name="IOErrorException" use="literal"/>
        </wsdl:fault>
        <wsdl:fault name="ClientErrorException">
          <soap:fault name="ClientErrorException" use="literal"/>
```
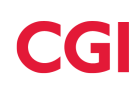

```
  </wsdl:fault>
    <wsdl:fault name="ServerErrorException">
      <soap:fault name="ServerErrorException" use="literal"/>
    </wsdl:fault>
  </wsdl:operation>
  <wsdl:operation name="GetAuthenticationServices">
    <soap:operation soapAction="" style="document"/>
    <wsdl:input name="GetAuthenticationServices">
      <soap:body use="literal"/>
    </wsdl:input>
    <wsdl:output name="GetAuthenticationServicesResponse">
      <soap:body use="literal"/>
    </wsdl:output>
    <wsdl:fault name="IOErrorException">
      <soap:fault name="IOErrorException" use="literal"/>
    </wsdl:fault>
    <wsdl:fault name="ClientErrorException">
      <soap:fault name="ClientErrorException" use="literal"/>
    </wsdl:fault>
    <wsdl:fault name="ServerErrorException">
      <soap:fault name="ServerErrorException" use="literal"/>
    </wsdl:fault>
  </wsdl:operation>
  <wsdl:operation name="CompleteSignature">
    <soap:operation soapAction="" style="document"/>
    <wsdl:input name="CompleteSignature">
      <soap:body use="literal"/>
    </wsdl:input>
    <wsdl:output name="CompleteSignatureResponse">
      <soap:body use="literal"/>
    </wsdl:output>
    <wsdl:fault name="IOErrorException">
      <soap:fault name="IOErrorException" use="literal"/>
    </wsdl:fault>
    <wsdl:fault name="ClientErrorException">
      <soap:fault name="ClientErrorException" use="literal"/>
    </wsdl:fault>
    <wsdl:fault name="ServerErrorException">
      <soap:fault name="ServerErrorException" use="literal"/>
    </wsdl:fault>
  </wsdl:operation>
  <wsdl:operation name="PrepareSignature">
    <soap:operation soapAction="" style="document"/>
    <wsdl:input name="PrepareSignature">
      <soap:body use="literal"/>
    </wsdl:input>
    <wsdl:output name="PrepareSignatureResponse">
      <soap:body use="literal"/>
    </wsdl:output>
```

```
  <wsdl:fault name="IOErrorException">
          <soap:fault name="IOErrorException" use="literal"/>
        </wsdl:fault>
        <wsdl:fault name="ClientErrorException">
          <soap:fault name="ClientErrorException" use="literal"/>
        </wsdl:fault>
        <wsdl:fault name="ServerErrorException">
          <soap:fault name="ServerErrorException" use="literal"/>
        </wsdl:fault>
      </wsdl:operation>
      <wsdl:operation name="VerifyDocument">
        <soap:operation soapAction="" style="document"/>
        <wsdl:input name="VerifyDocument">
          <soap:body use="literal"/>
        </wsdl:input>
        <wsdl:output name="VerifyDocumentResponse">
          <soap:body use="literal"/>
        </wsdl:output>
        <wsdl:fault name="IOErrorException">
          <soap:fault name="IOErrorException" use="literal"/>
        </wsdl:fault>
        <wsdl:fault name="ClientErrorException">
          <soap:fault name="ClientErrorException" use="literal"/>
        </wsdl:fault>
        <wsdl:fault name="ServerErrorException">
          <soap:fault name="ServerErrorException" use="literal"/>
        </wsdl:fault>
      </wsdl:operation>
   </wsdl:binding>
    <wsdl:service name="SignSupportV2Endpoint">
      <wsdl:port binding="tns:SignSupportV2EndpointSoapBinding"
name="SignSupportV2Port">
        <soap:address location="http://localhost:9090/signservice-
support/services/v2/signsupport"/>
      </wsdl:port>
   </wsdl:service>
</wsdl:definitions>
```
## <span id="page-35-0"></span>**2.1.11. Understanding communication with a federated signature service**

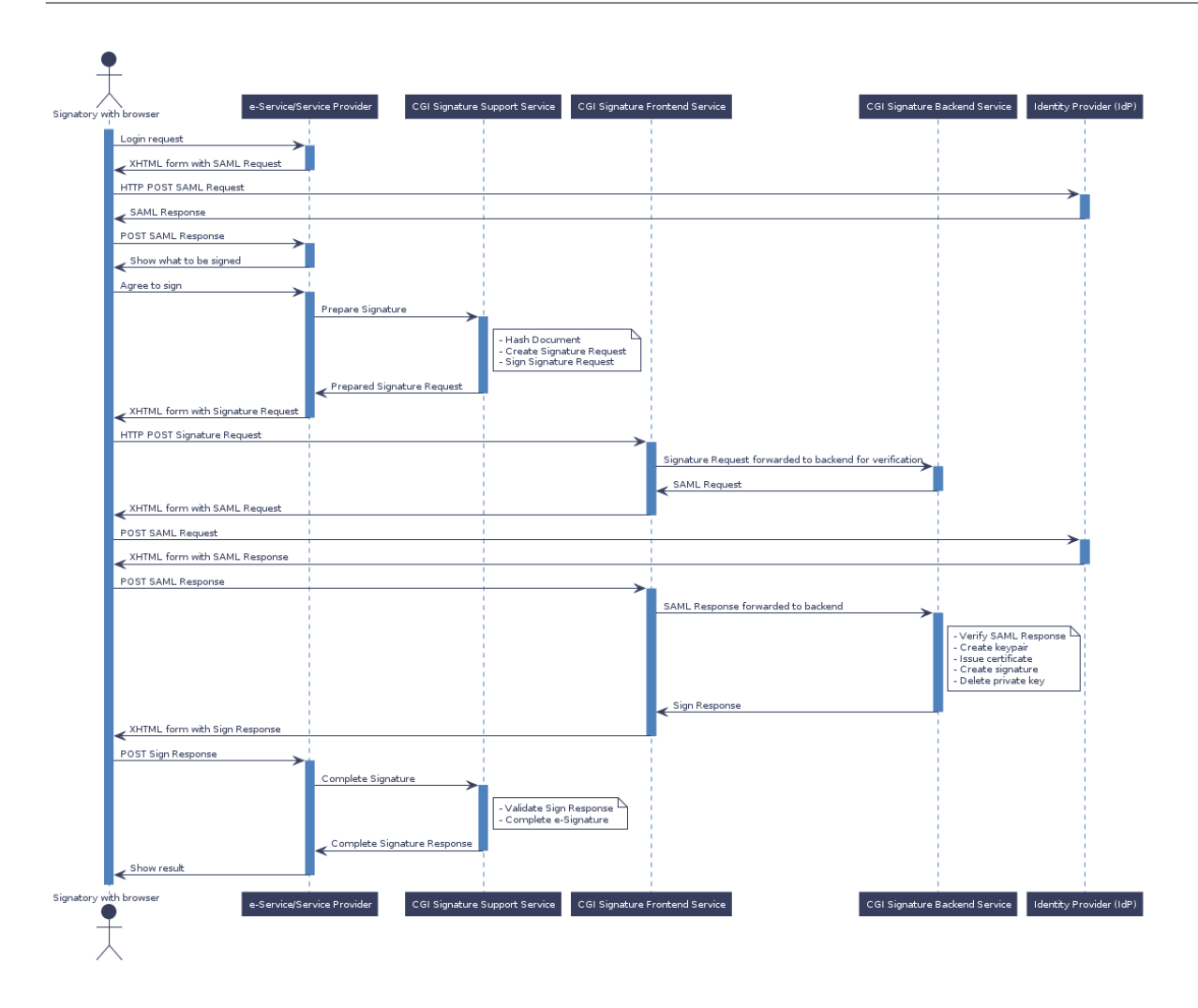

## <span id="page-36-0"></span>**Appendix A: Error Codes**

## <span id="page-36-1"></span>**Error Codes Support Service**

The following table shows the different error codes that can be returned when calling the Signature Support Service API.

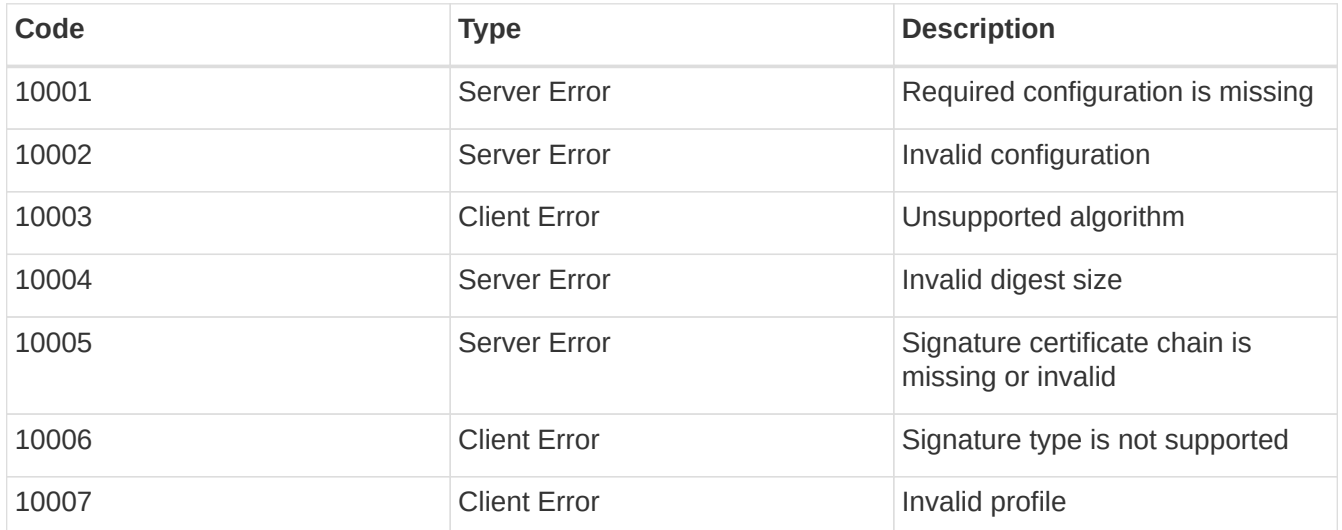

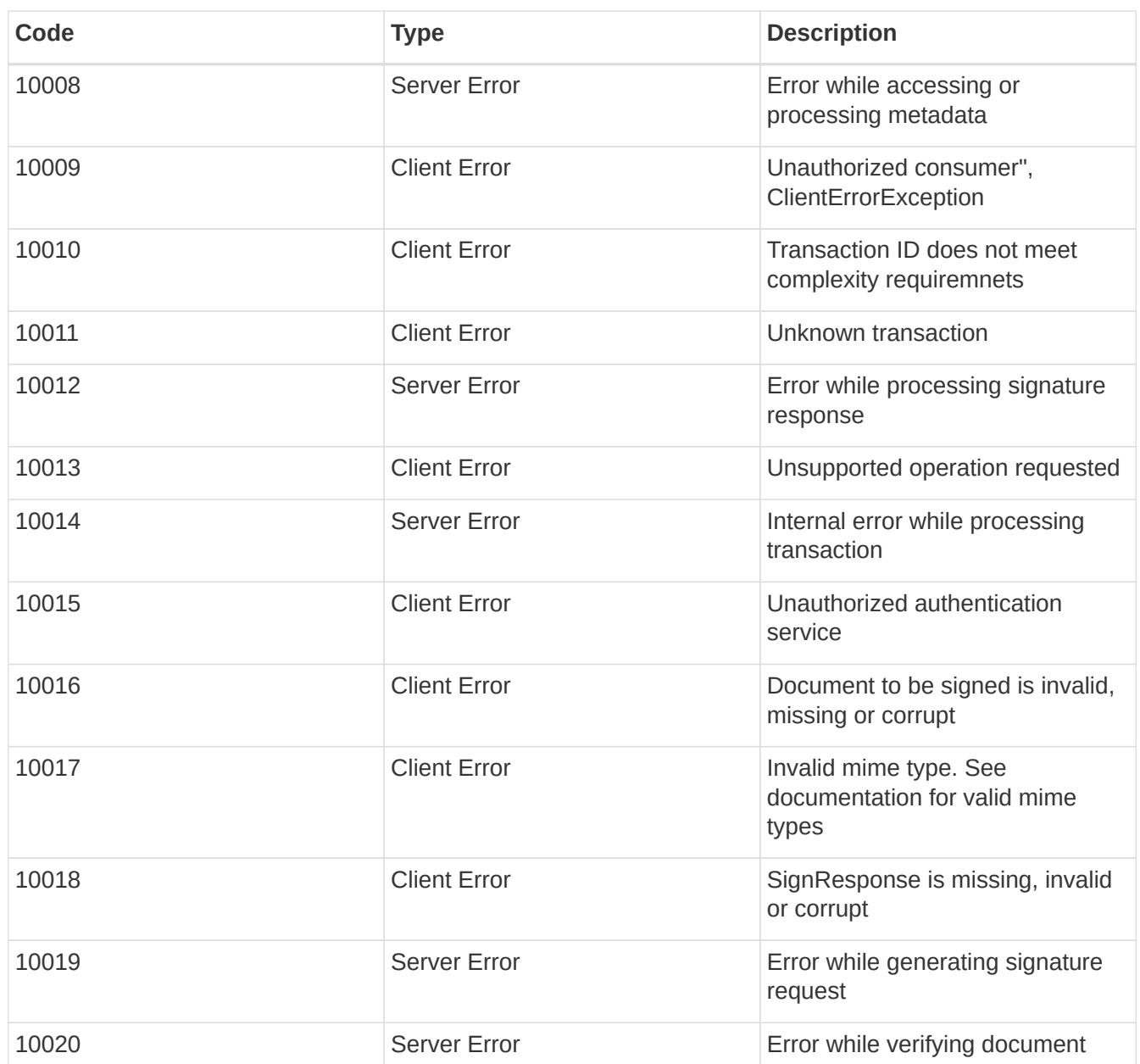

## <span id="page-37-0"></span>**Appendix B: Troubleshooting**

## <span id="page-37-1"></span>**Troubleshooting Support Service**

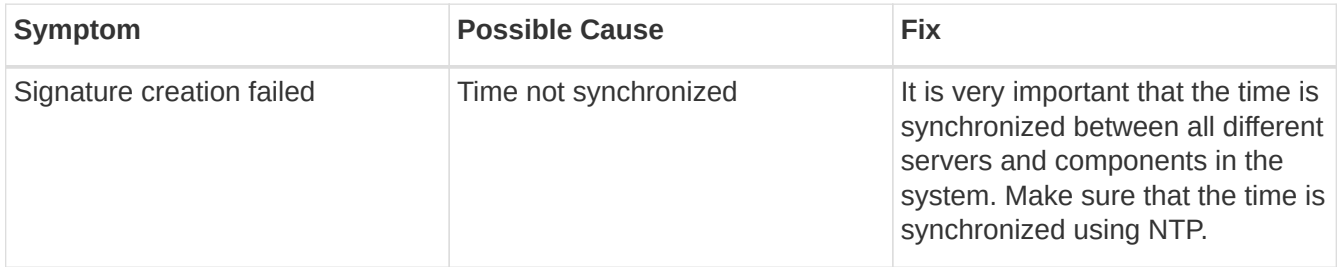

# <span id="page-38-0"></span>**Appendix C: Known Problems**

This section contains a list of known problems and possible workarounds.

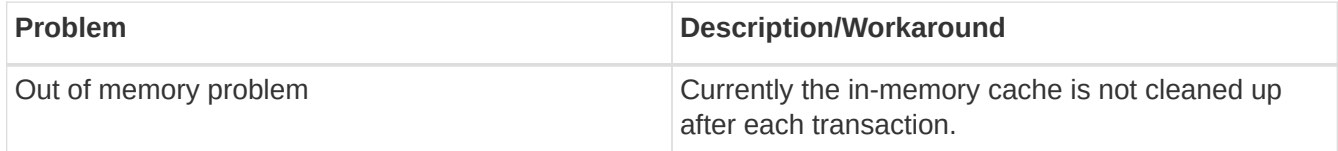